**Česká zemědělská univerzita v Praze** 

## **Provozně ekonomická fakulta**

**Katedra systémového inženýrství** 

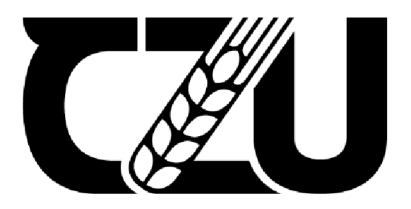

# **Bakalářská práce**

**Výběr notebooku pomocí metod vícekriteriální analýzy variant** 

**Alžběta Hartmanová** 

**© 2022 ČZU v Praze** 

# **ČESKÁ ZEMĚDĚLSKÁ UNIVERZITA V PRAZE**

Provozně ekonomická fakulta

# **ZADÁNÍ BAKALÁŘSKÉ PRÁCE**

Alžběta Hartmanová

Informatika

Název práce

**Výběr notebooku pomocí metod vícekriteriální analýzy variant** 

Název anglicky

**Selection of a notebook using the multiple-attribute decision-making methods** 

#### **Cíle práce**

Cílem této bakalářské práce je vybrat nejvhodnější notebook pomocí metod vícekriteriální analýzy variant pro dva různé rozhodovatele - studenta IT a hráče. Nejprve bude vybírán notebook pro každého zvlášť a následně bude tento výběr porovnán s výběrem jednoho společného zařízení pro oba rozhodovatele.

#### **Metodika**

K dosažení cíle bude využit následující postup:

- 1. Literární rešerše
- a. Model vícekriteriální analýzy variant
- b. Pravidla pro stanovení kritérií a jejich vah
- c. Metody výběru kompromisní varianty
- 2. Případová studie
- a. Stanovení profilů rozhodovatelů a jejich preferencí
- b. Stanovení kritérií výběru
- c. Výběr kompromisních variant pomocí vybraných metod VAV
- d. Porovnání kompromisních variant pro obě rozhodovací situace
- 3. Zhodnocení výsledků a závěr

#### **Doporučený rozsah práce**

30-40 stran

#### **Klíčová slova**

vícekriteriální analýza variant, notebook, kritérium, varianta

#### **Doporučené zdroje informací**

JABLONSKÝ, J. a kol. (2007): Operační výzkum: kvantitativní modely pro ekonomické rozhodování. 3. vyd. Praha: Professional Publishing, ISBN 978-80-8694-644-3

ŠUBRT, T. a kol. (2015): Ekonomicko-matematické metody. 2. upravené vydání. Plzeň: Vydavatelství a nakladatelství Aleš Čeněk, ISBN 978-80-7380-563-0

**Předběžný termín obhajoby**  2021/22 LS-PEF

**Vedoucí práce** 

Ing. Martina Housková Beránková, Ph.D.

**Garantující pracoviště**  Katedra systémového inženýrství

Elektronicky schváleno dne 24.11. 2021

**doc. Ing. Tomáš Šubrt, Ph.D.**  Vedoucí katedry

Elektronicky schváleno dne 29.11. 2021

**Ing. Martin Pelikán, Ph.D.**  Děkan

V Praze dne 21. 01. 2022

#### **Čestné prohlášení**

Prohlašuji, že svou bakalářskou práci "Výběr notebooku pomocí metod vícekriteriální analýzy variant" jsem vypracovala samostatně pod vedením vedoucího bakalářské práce a s použitím odborné literatury a dalších informačních zdrojů, které jsou citovány v práci a uvedeny v seznamu použitých zdrojů na konci práce. Jako autorka uvedené bakalářské práce dále prohlašuji, že jsem v souvislosti s jejím vytvořením neporušila autorská práva třetích osob.

V Praze dne 8.3.2022

#### **Poděkování**

Ráda bych touto cestou poděkovala vedoucí mé bakalářské práce Ing. Martině Houskové Beránkové, Ph.D., která mi byla oporou v průběhu tvorby závěrečné práce. Spolupráce si velmi vážím a také děkuji za odborné vedení a cenné rady, které mi byly poskytnuty.

## **Výběr notebooku pomocí metod vícekriteriální analýzy variant**

#### **Abstrakt**

Cílem této bakalářské práce je vybrat nej vhodnější notebook pro dva různé rozhodovatele (studenta IT a hráče počítačových her) pomocí metod vícekriteriální analýzy variant.

Práce je rozdělena na dvě hlavní části, teoretickou a praktickou. V teoretické části je popsána problematika vícekriteriálního rozhodování. Jsou zde vysvětleny metody stanovení vah kritérií a metody výběru kompromisních variant.

Praktická část využívá poznatků z teoretické části při výběru notebooku pro studenta, hráče a pro oba rozhodovatele společně. V této části jsou sestaveny profily rozhodovatelů a stanoveny jejich požadavky na zařízení. Pro všechny rozhodovací situace jsou nalezeny přípustné varianty, z nichž jsou vybranými metodami zvoleny ty nej výhodnější. Pro výběr kompromisních variant je využita metoda váženého součtu a metoda AHP.

**Klíčová slova:** vícekriteriální analýza variant, notebook, kritérium, varianta, Saatyho metoda, metoda váženého součtu, metoda AHP

## **Selection of a notebook using the multiple-attribute decision-making methods**

#### **Abstract**

The aim of this bachelor's thesis is to find notebook for two different decision makers (a student IT and a gamer) using the multiple-attribute decision-making methods.

The thesis is divided into two main parts, theoretical and practical. The theoretical part describes the multiple-attribute decision-making. There are explained criteria determination methods and methods for selecting the compromise variant.

The practical part is using knowledge from the theoretical part to select notebook for student, gamer and both together. In this part there are described the decision makers and their requirements. For all decision-making situations there are found suitable variants. For selecting the compromise variants is used the Weighted Sum method and AHP method.

**Keywords:** multiple-attribute decision-making, notebook, criterion, variant, Saaty method, Weighted Sum method, AHP method

## **Obsah**

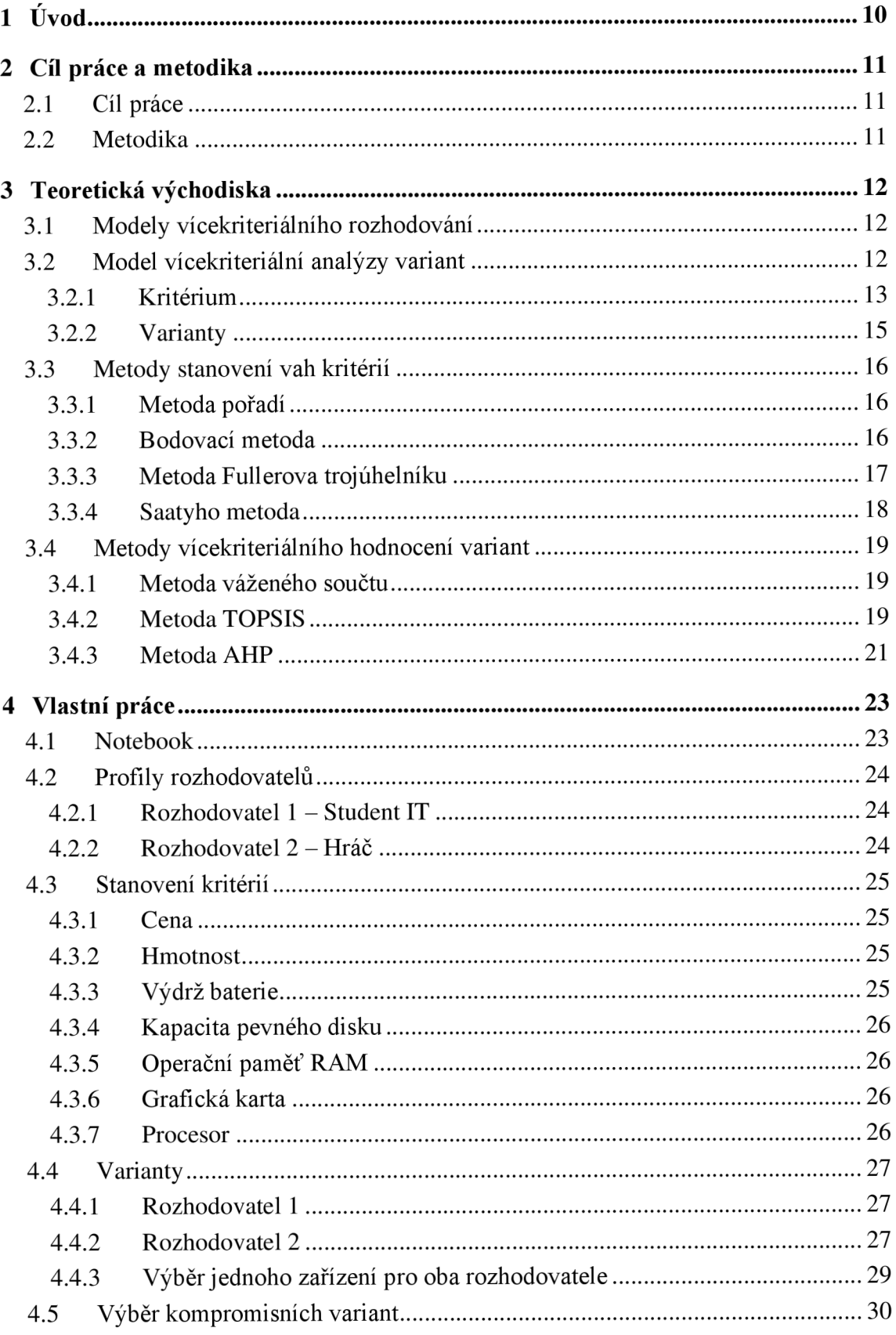

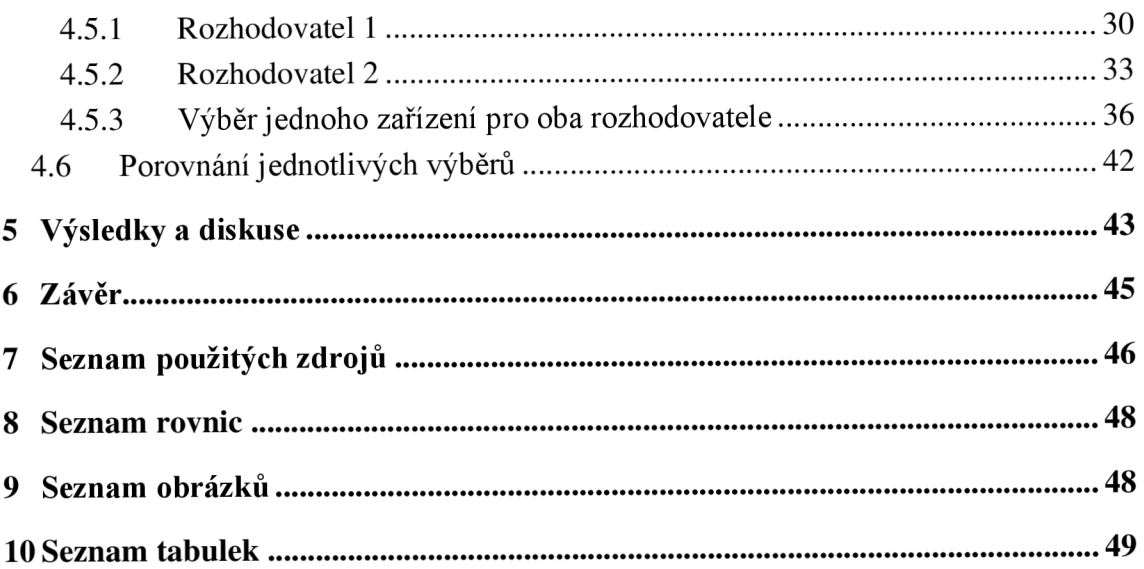

## **1 Úvod**

Každý den se člověk dostane do situace, v níž se má nad něčím rozhodnout. Tato rozhodnutí mohou být méně důležitá, např. jakým způsobem se dostat do práce či jaké oblečení si zvolit na vybranou událost. V takových případech se většinou nestane, že by špatné rozhodnutí mělo výrazně negativní následky. Ovšem pokud si má člověk vybrat nové bydlení, hypotéku či zaměstnání, je potřeba uvažovat nad více hledisky, protože rozhodnutí takového charakteru může značně ovlivnit jeho budoucnost. Při zásadnějších rozhodnutích je proto dobré přemýšlet nad problémem z různých úhlů a zvolit opravdu to nej vhodnější řešení. Proto existují různé metody, které lze při takovém rozhodování využít.

Rozhodovací situace nenastávají pouze u jednotlivců, ale i v rámci různých podniků, u nichž mnohdy záleží na výsledném řešení problému více. Spatné rozhodnutí by mohlo firmu připravit o značnou část peněz, o dobré jméno, nebo dokonce přivést ke krachu. Proto manažeři využívají různých metod k vyřešení daného problému, aby případným ztrátám předešli.

V této bakalářské práci je rozebrána jedna z častých rozhodovacích situací v dnešní době, kterou je výběr notebooku. Notebooky se staly nedílnou součástí běžného života a jejich využití může být různé. Pro tuto práci byl zvolen výběr notebooku pro studium a pro hraní počítačových her. Objektivním způsobem, jak vybrat nej výhodnější variantu, je model vícekriteriální analýzy variant. Na základě stanovení preferencí rozhodovatelů, vymezení kritérií výběru, kterými jsou charakterizovány jednotlivé varianty, lze následně jednu z nich vybrat jako nejvhodnější řešení.

## **2 Cíl práce a metodika**

#### **2.1 Cíl práce**

Cílem této bakalářské práce je vybrat nej vhodnější notebook pomocí metod vícekriteriální analýzy variant pro dva různé rozhodovatele – studenta IT a hráče počítačových her. Nejprve bude vybírán notebook pro každého zvlášť a následně bude tento výběr porovnán s výběrem jednoho společného zařízení pro oba rozhodovatele.

#### **2.2 Metodika**

K dosažení cíle bude využit následující postup:

- 1. Literární rešerše
	- a. Model vícekriteriální analýzy variant
	- b. Pravidla pro stanovení kritérií a jejich vah
	- c. Metody výběru kompromisní varianty
- 2. Případová studie
	- a. Stanovení profilů rozhodovatelů a jejich preferencí
	- b. Stanovení kritérií výběru
	- c. Výběr kompromisních variant pomocí vybraných metod VAV
	- d. Porovnání kompromisních variant pro obě rozhodovací situace
- 3. Zhodnocení výsledků a závěr

## **3 Teoretická východiska**

Teoretická část práce se zabývá vícekriteriální analýzou variant. Jsou zde vysvětleny základní pojmy týkající se problematiky, popsány metody stanovení vah kritérií a metody výběru kompromisních variant. Poznatky z této části budou následně využity ve vlastní práci při výběru notebooků.

#### **3.1 Modely vícekriteriálního rozhodování**

V běžném životě se člověk často dostává do situací, kdy je potřeba si něco vybrat a rozhodnout se mezi několika alternativami. Může se jednat o nový telefon, počítač, bydlení aj. V takových případech je třeba brát v úvahu více kritérií, podle nichž je možné se rozhodnout a následně vybrat nej výhodnější řešení.

Modely vícekriteriálního rozhodování zobrazují takové rozhodovací problémy, v nichž je rozhodnutí posuzováno dle více kritérií. Téměř každá rozhodovací situace je touto vícekriteriálností charakterizována. Účelem modelů je nalezení "nejlepší" varianty podle uvažovaných hledisek, vyloučení neefektivních variant či uspořádání množiny variant (l,s. 97).

Modely vícekriteriálního rozhodování se dělí na dvě skupiny podle způsobu definování množiny rozhodovacích variant (2, s. 271). Pokud je zadán konečný seznam variant a jejich ohodnocení podle jednotlivých kritérií, pak se jedná o modely vícekriteriálního hodnocení variant. Druhou skupinou jsou modely vícekriteriální optimalizace, které mají množinu variant s nekonečně mnoho prvky vyjádřenou pomocí omezujících podmínek a ohodnocení jednotlivých variant je dáno kriteriálními funkcemi (3, s. 162).

#### **3.2 Model vícekriteriální analýzy variant**

Vícekriteriální analýza (či hodnocení) variant je jednou skupinou z metod pro vícekriteriální rozhodování. Množina variant je zadána formou konečné množiny p variant ohodnocených jednotlivými *k* kritérii. Cílem je najít co nejlépe hodnocenou variantu dle všech kritérií, tzv. kompromisní variantu. Případně varianty seřadit od nejlepší po nejhorší, nebo neefektivní vyloučit.

Jestliže je hodnocení variant dle kritérií kvantifikováno, lze údaje uspořádat do kriteriální matice Y, kde prvek y<sub>ij</sub> vyjadřuje hodnocení *i*-té varianty podle *j*-tého kritéria (1, s. 113).

$$
Y = \begin{pmatrix} f_1 & f_2 & \cdots & f_j \\ a_1 & y_{11} & y_{12} & \cdots & y_{1j} \\ y_{21} & y_{22} & \cdots & y_{2j} \\ \vdots & \vdots & \ddots & \vdots & \vdots \\ a_i & y_{i1} & y_{i2} & \cdots & y_{ij} \end{pmatrix}
$$

*Rovnice 1 - Kriteriální matice (1, s. 113)* 

#### **3.2.1 Kritérium**

Kritérium lze chápat jako hledisko hodnocení variant. Při volbě kritérií je důležité dbát na to, aby byla nezávislá, pokrývala všechna hlediska výběru a zároveň jich nebylo příliš velké množství kvůli přehlednosti.

Kritéria lze rozdělit dle různých hledisek:

- 1. Podle povahy
	- a. *Kritéria maximalizační -* nej lepší varianty dle tohoto kritéria mají nej vyšší hodnoty
	- b. *Kritéria minimalizační -* nejlepší varianty dle tohoto kritéria mají nejnižší hodnoty
- 2. Podle kvantifikovatelnosti
	- a. *Kritéria kvantitativní -* hodnoty variant tvoří objektivně měřitelné údaje
	- b. *Kritéria kvalitativní -* hodnoty variant nelze objektivně změřit, často se jedná o subjektivní kritéria, k vyjádření se pak používají různé bodovací stupnice nebo relativní hodnocení (procentní vyjádření variant vůči jedné zvolené jako základ) (3, s. 163)

Důležité z hlediska řešení úloh vícekriteriální analýzy variant jsou typy informací o důležitosti jednotlivých kritérií. Rozlišují se následující typy informací:

- 1. *Žádná informace -* preferenční informace neexistuje, přípustné pouze pro preference kritérií mezi sebou
- 2. *Nominální informace -* opět přípustná jen pro preference kritérií mezi sebou, je vyjádřena pomocí aspiračních úrovní (nejhorších možných hodnot, kdy je varianta akceptována)
- 3. *Ordinální informace -* vyjadřuje uspořádání kritérií dle důležitosti nebo uspořádání variant dle jejich hodnocení kritérii
- 4. *Kardinální informace -* má kvantitativní charakter, v případě kritérií se jedná o váhy, v případě ohodnocení variant o konkrétní nejčastěji číselné vyjádření tohoto hodnocení (1, s. 113)

Preferencí kritéria se rozumí důležitost jednoho kritéria v porovnání s ostatními. Může být vyjádřena různým způsobem, kdy mohou být stanoveny:

- 1. Aspirační úrovně kritérií (nominální informace) alespoň dosažitelná hodnota, tj. pro minimalizační kritéria je to nejvyšší přípustná hodnota, pro maximalizační pak ta nejnižší možná
- 2. *Pořadí kritérií* (ordinální informace)
- 3. *Váhy jednotlivých kritérií* (kardinální informace) obecně se jedná o hodnotu z intervalu <0;1>, která vyjadřuje relativní důležitost kritéria v porovnání s ostatními, součet vah všech kritérií je pak roven jedné
- 4. *Způsob kompenzace kriteriálních hodnot -* kompenzace je vyjádřena mírou substituce mezi kriteriálními hodnotami
- 5. *Nemusí být známa vůbec* (žádná informace) (3, s. 164)

#### **3.2.2 Varianty**

Varianty jsou konkrétní realizovatelné rozhodovací možnosti. Varianty je nutné pečlivě vybrat, aby jich bylo možné dosáhnout a zároveň byly vhodným řešením. Následně jsou hodnoceny dle jednotlivých kritérií (3, s. 163).

#### *Dominovaná varianta*

Za předpokladu, že jsou všechna kritéria maximalizační, varianta  $a_i$  dominuje variantu  $a_j$ , jestliže platí  $(y_{i1}, y_{i2},...,y_{ik}) \ge (y_{j1}, y_{j2},...,y_{jk})$  a existuje alespoň jedno kritérium  $f_i$ , pro které platí, že  $y_{il} > y_{jl}$ . Pro zjednodušení lze říci, že dominující varianta bude dle všech kritérií lépe hodnocena než varianta dominovaná (3, s. 165).

#### *Vzájemně nedominované varianty*

Jestliže jsou všechna kritéria maximalizační, pak varianty a<sub>i</sub> a a<sub>j</sub> jsou vzájemně nedominované, pokud platí, že existuje-li alespoň jedno kritérium $f_l$ , že  $y_{il} > y_{jl}$ , pak existuje jiné kritérium  $f_k$  že  $y_{ik} > y_{ik}$  (3, s. 166).

#### *Paretovská varianta*

Jde o variantu nedominovanou, tedy takovou, která není dominována žádnou jinou variantou. Každá z paretovských variant dosahuje lepšího ohodnocení dle nějakého kritéria za cenu zhoršení jiného. Jelikož cílem těchto modelů je vybrat nej lepší variantu, lze uvažovat jen nedominované varianty. Jestliže je v řešeném problému možná kompenzace kriteriálních hodnot, jako řešení je možné vybrat kteroukoli paretovskou variantu (1, s. 114).

#### *Ideální a bazálni varianta*

Jedná se o varianty především hypotetické. Ideální varianta dosahuje ve všech kritériích nejlepších možných hodnot. Oproti tomu bazální varianta dosahuje nejhoršího ohodnocení dle všech kritérií. Pokud by ideální varianta reálně existovala, pak by byla jedinou nedominovanou, a tím i jednoznačně optimální (1, s. 114).

#### *Kompromisní varianta*

Kompromisní varianta je nedominovanou variantou doporučenou jako řešení problému. Od ideální varianty má nejmenší vzdálenost podle vhodné metriky. Její výběr záleží na použitém postupu řešení. Není-li cílem nalézt pouze jedinou variantu řešení, pak může být vhodným řešením problému nalezení všech efektivních variant a vyloučení těch neefektivních. Jestliže je hledáno právě *q* variant, je vhodné nalézt uspořádání množiny variant seřazené dle jejich vzdálenosti od varianty ideální. Pak je jako řešení označeno právě prvních *q* variant dle tohoto uspořádání (1, s. 114).

#### **3.3 Metody stanovení vah kritérií**

Výchozím krokem analýzy modelu vícekriteriální analýzy variant bývá právě stanovení vah kritérií (3, s. 171). Ovšem získat váhy kritérií přímo od rozhodovatele v numerické podobě může být problematické. Pro usnadnění určení vah kritérií je proto vhodné použít jednoduchý nástroj, kterým mohou být metody stanovení vah kritérií (2, s. 274).

#### **3.3.1 Metoda pořadí**

Metoda pořadí vyžaduje uspořádání kritérií od nejdůležitějšího po nejméně důležité. Nej důležitější kritérium má přiřazenou hodnotu *k (k* je počet kritérií), druhé nej důležitější *k-1,* až nejméně důležité je ohodnoceno číslem 1 (2, s. 275). Pokud jsou některá kritéria stejné důležitosti, jsou ohodnocena dle průměrného pořadí. Obecně je-li *i*-té kritérium ohodnoceno  $p_i$ body, jeho váha se určí dle následujícího vztahu (3, s. 171):

$$
v_i = \frac{p_i}{\sum_{i=1}^k p_i}
$$
  
Rownice 2 - Výpočet váhy kritérií (2, s. 275)

#### **3.3.2 Bodovací metoda**

Důležitost kritérií se dle této metody vyjadřuje určitým počtem bodů v rámci předem zvolené bodovací stupnice (např. od 0 do 10). Čím je kritérium důležitější, tím více bodů je mu přiřazeno. Je možné používat i desetinná čísla nebo více kritériím přiřadit stejné bodové hodnocení (3, s. 173). Pro výpočet vah kritérií se použije stejný vztah *(Rovnice 2)*  jako u metody pořadí (2, s. 275).

#### **3.3.3 Metoda Fullerova trojúhelníku**

Jedná se o metodu párového porovnání, v níž jsou každá dvě kritéria mezi sebou porovnána a je určeno, které z nich je důležitější. Ve schématu Fullerova trojúhelníku se každá dvojice jednotlivých kritérií vyskytuje právě jednou. Rozhodovatel z každé dvojice vybírá kritérium, které je pro něj důležitější. Pokud jsou pro něj dvě kritéria stejně důležitá, pak označí obě dvě, např. zakroužkováním (2, s. 275).

Za předpokladu, že uživatel označí prvek *x* jako důležitější než *y* a zároveň prvek y za méně důležitý, než je prvek *x*, stačí provést počet porovnání  $N = \frac{k(k-1)}{2}$ , kde *k* je počet porovnávaných prvků.

Pokud je počet označení (zakroužkování) í-tého prvku označen *m,* pak se váha tohoto prvku vypočte dle následujícího vzorce:  $v_i = \frac{\alpha_i}{N}$ ,  $i = 1, 2, ..., k$  (1, s. 117).

| 1 | 1              | $\mathbf{1}$   | $\cdots$ | $\mathbf{1}$ |
|---|----------------|----------------|----------|--------------|
| 2 | 3              | $\overline{4}$ | .        | $\bf k$      |
|   | $\overline{2}$ | $\overline{2}$ | .        |              |
|   | 3              | $\overline{4}$ | .        |              |
|   |                |                | $\cdots$ |              |
|   |                |                |          |              |
|   |                |                | $k-2$    | $k-2$        |
|   |                |                | $k-1$    | $\mathbf k$  |
|   |                |                |          | $k-1$        |
|   |                |                |          | $\bf k$      |

*Tabulka 1 - Schéma Fullerova trojúhelníku (1, s. 117)* 

#### **3.3.4 Saatyho metoda**

Saatyho metoda je metodou kvantitativního párového porovnání kritérií. Obdobně jako u Fullerova trojúhelníku se porovnávají všechny možné dvojice kritérií. Při párovém porovnání se používá devítibodová stupnice, kdy je možné použít i mezistupně (hodnoty 2, 4, 6, 8):

- 1 kritéria *i* a *j* jsou rovnocenná
- 3 kritérium / je slabě preferováno před kritériem *j*
- 5 kritérium *i je* silně preferováno před kritériem *j*
- 7 kritérium *i je* velmi silně preferováno před kritériem *j*
- 9 *-* kritérium *i je* absolutně preferováno před kritériem *j*

Každá dvojice kritérií se porovná a velikosti preferencí í-tého kritéria vzhledem k j-tému se zapíší do Saatyho matice *S*. Pokud je j-té kritérium preferováno před *i*-tým, do Saatyho matice se zapíší převrácené hodnoty. Na diagonále Saatyho matice budou jedničky, protože každé kritérium je samo sobě rovnocenné (1, s. 118).

$$
S = \begin{pmatrix} 1 & s_{12} & \cdots & s_{1k} \\ 1_{S_{12}} & 1 & \cdots & s_{2k} \\ \vdots & \vdots & \vdots & \vdots \\ 1_{S_{1k}} & 1_{S_{2k}} & \cdots & 1 \end{pmatrix}
$$

*Rovnice 3 - Saatyho matice (1, s. 118)* 

Následně se pro každé kritérium vypočte geometrický průměr řádků Saatyho matice:

$$
b_i = \sqrt[k]{\prod_{j=1}^k s_{ij}}
$$

*Rovnice 4 - Geometrický průměr řádků Saatyho matice (1, s. 118)* 

Váhy se pak vypočtou normalizací hodnot *bi* tak, že se tyto hodnoty vydělí svým součtem, neboť suma vah se musí rovnat hodnotě jedna:

$$
v_i = \frac{b_i}{\sum_{i=1}^k b_i}
$$

*Rovnice 5 - Výpočet vah Saatyho metodou (1, s. 118)* 

#### **3.4 Metody vícekriteriálního hodnocení variant**

#### **3.4.1 Metoda váženého součtu**

Metoda váženého součtu je založena na výpočtu lineární funkce užitku na stupnici od Odo 1. Vychází z principu maximalizace užitku. Nejlepší varianta dle daného kritéria bude mít užitek 1 a nejhorší varianta bude s užitkem 0. Hodnoty užitku ostatních variant se budou pohybovat mezi oběma hraničními body (2, s. 280).

Algoritmus metody váženého součtu je následující:

- 1. Určení ideální varianty H s ohodnocením *(hi, hn)* a bazálni varianty D s ohodnocením  $(d_1, ..., d_n)$ . Důležité je nezapomenout na to, že některá kritéria mohou být minimalizační a některá maximalizační. Podle toho je třeba správně určit ideální a bazálni variantu.
- 2. Vytvoření standardizované kriteriální matice R, jejíž prvky se získají pomocí vzorce:

$$
r_{ij} = \frac{y_{ij} - d_j}{h_i - d_i}
$$

*Rovnice 6 - Prvek standardizované kriteriální matice R (3, s. 186)* 

3. Výpočet funkce užitku pro jednotlivé varianty:

$$
u(a_i) = \sum_{j=1}^k v_j r_{ij}
$$

*Rovnice 7 - Funkce užitku pro jednotlivé varianty (3, s. 186)* 

Varianty je poté možné sestupně uspořádat dle funkce užitku *u(cn).* Potřebný počet variant s nejvyššími hodnotami lze považovat za řešení problému (3, s. 186).

#### **3.4.2 Metoda TOPSIS**

Zkratka TOPSIS je odvozena z anglického názvu Technique for Order of Preference by Similarity to Ideál Solution. Jedná se o metodu, která je založena na výběru varianty, která je nejblíže ideální a zároveň nejdále od bazálni varianty (2, s. 281).

Algoritmus metody TOPSIS má následující kroky:

1. Vytvoření normalizované kriteriální matice R podle vzorce:

$$
r_{ij} = \frac{y_{ij}}{\sqrt{\sum_{i=1}^{p} y_{ij}^{2}}}
$$

*Rovnice 8 - Prvek normalizované kriteriální matice R (3, s. 193)* 

- 2. Výpočet prvků vážené kriteriální matice W dle vztahu  $w_{ii} = v_i r_{ii}$ , kde  $v_i$  je váha j-tého kritéria.
- 3. Z prvků matice W se určí ideální varianta H s ohodnocením *(hi, hn)*  a bazální varianta D s ohodnocením  $(d_1, ..., d_n)$ .
- 4. Výpočet vzdálenosti jednotlivých variant od ideální a bazálni varianty:

$$
d_i^+ = \sqrt{\sum_{j=1}^k (w_{ij} - h_j)^2}
$$

*Rovnice 9 - Vzdálenost od ideální varianty (3, s. 193)* 

$$
d_i^- = \sqrt{\sum_{j=1}^k (w_{ij} - d_j)^2}
$$

*Rovnice 10 - Vzdálenost od bazálni varianty (3, s. 193)* 

5. Výpočet ukazatele  $c_i$  jako relativní vzdálenosti jednotlivých variant od bazální varianty:

$$
c_i = \frac{d_i^-}{d_i^+ + d_i^-}
$$

*Rovnice 11 - Relativní ukazatel vzdáleností variant od bazální varianty (3, s. 193)* 

Hodnoty tohoto ukazatele jsou z intervalu <0;1>, přičemž hodnotu 0 nabývá bazální a hodnotu 1 ideální varianta.

Nakonec se varianty seřadí sestupně dle hodnot c<sub>i</sub> a potřebný počet variant s nejvyššími hodnotami lze považovat za řešení problému (3, s. 193).

#### **3.4.3 Metoda AHP**

Zkratka AHP je odvozena z anglického Analytic Hierarchy Process (Analytický hierarchický proces). Tato metoda pomáhá zjednodušit přirozený proces rozhodování. Spočívá v rozkladu složité situace na jednodušší komponenty a vytváří tak hierarchickou strukturu. Metoda využívá Saatyho metody párového porovnání prvků na jednotlivých úrovních hierarchické struktury (3, s. 188).

Základními kroky metody AHP jsou:

- 1. Konstrukce hierarchické struktury problému
- 2. Párové porovnání prvků v jednotlivých hierarchických úrovních
- 3. Syntéza získaných preferencí a volba nejvýhodněj ší alternativy

#### 3.4.3.1 Konstrukce hierarchické struktury problému

Hierarchickou strukturu lze chápat jako strukturu, která obsahuje určitý počet úrovní, kde se každá skládá z několika prvků. Uspořádání jednotlivých úrovní odpovídá uspořádání od obecného ke konkrétnímu. Na nejvyšší úrovni hierarchie je vždy jeden prvek, který určuje cíl vyhodnocování či analýzy. Tomuto prvku je přiřazena hodnota jedna, kterou lze následně rozdělit mezi prvky na nižší úrovni. Obdobně se hodnota každého prvku dělí i na ostatních nižších úrovních, až se dojde k ohodnocení nejníže postavených prvků - variant (3, s. 188).

Jednoduchou úlohu vícekriteriální analýzy variant lze uspořádat do třístupňové hierarchické struktury:

- 1. Úroveň 1 cíl vyhodnocování, kterým může být výběr nejlepší varianty, uspořádání variant
- 2. Úroveň 2 kritéria vyhodnocování, na nichž bezprostředně závisí cíle
- 3. Úroveň  $3 -$  posuzované varianty

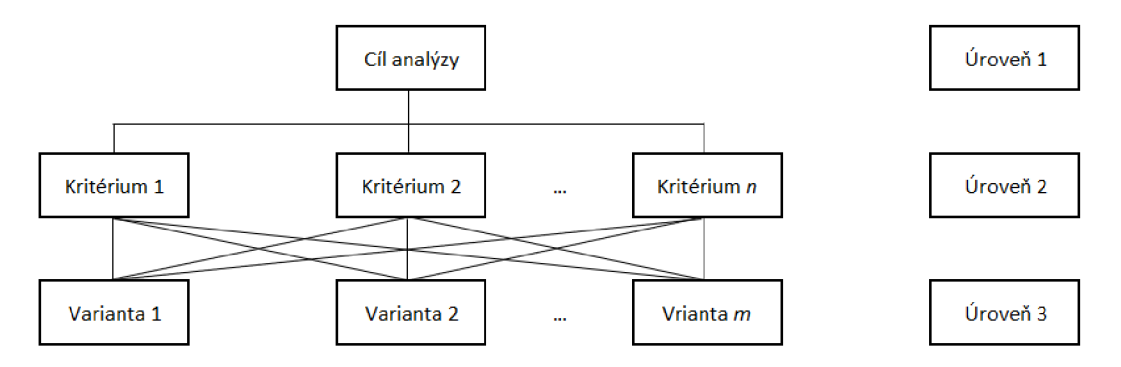

*Obrázek 1 - Hierarchická struktura jednoduché úlohy VAV(3, s. 189)* 

3.4.3.2 Párové porovnaní prvků v jednotlivých hierarchických úrovních

Pomocí Saatyho metody se stanoví lokálni váhy kritérií a dalších prvků v jednotlivých úrovních hierarchické struktury. V prípade jednoduché třístupňové hierarchie, kdy je jeden cíl, *n* kritérií a *m* variant  $a_i$ , bude na druhé úrovni matice párového porovnání o rozměru *n* x *n* a na třetí úrovni *n* matic m x m, v nichž se párově porovnají varianty dle jednotlivých kritérií (3, s. 189).

#### 3.4.3.3 Syntéza získaných preferencí

Lokální preference prvků v hierarchii vyjadřují preference vzhledem k nadřazenému prvku. Jestliže se pro každou variantu u všech kritérií vypočte součet součinů navazujících preferencí, lze získat hodnocení varianty z hlediska všech kritérií (3, s. 190).

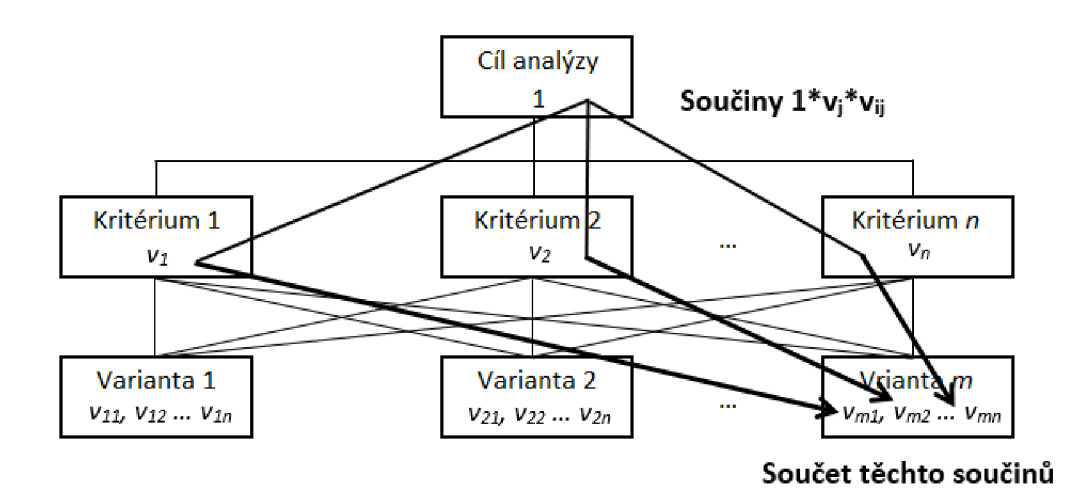

*Obrázek 2 - Syntéza preferenčních hodnot (3, s. 190)* 

#### **4 Vlastní práce**

Praktická část práce využívá poznatků uvedených v části teoretické. Nejprve je stručně popsán notebook, následně jsou sestaveny profily rozhodovatelů a stanoveny jejich požadavky na zařízení. Na základě požadavků jsou stanovena kritéria výběru a poté jsou nalezeny vyhovující varianty pro všechny rozhodovací situace. Za použití metod vícekriteriální analýzy variant jsou pak vybrány nejvýhodnější varianty. Ke stanovení vah kritérií je využita Saatyho a bodovací metoda. Pro výběr variant je využita metoda váženého součtu a metoda AHP.

#### **4.1 Notebook**

Přenosný počítač, nebo také notebook, se stal již nedílnou součástí běžného života. V současné době, kdy je stále více využíván home office (práce z domova), je takový přístroj téměř nezbytný. Notebooky ale nejsou využívány jen pro kancelářskou práci, hodí se i při studiu nebo mohou sloužit pro zábavu. Výběr notebooku závisí tedy na jeho využití.

Na následujícím obrázku je zjednodušeně znázorněna konstrukce notebooku:

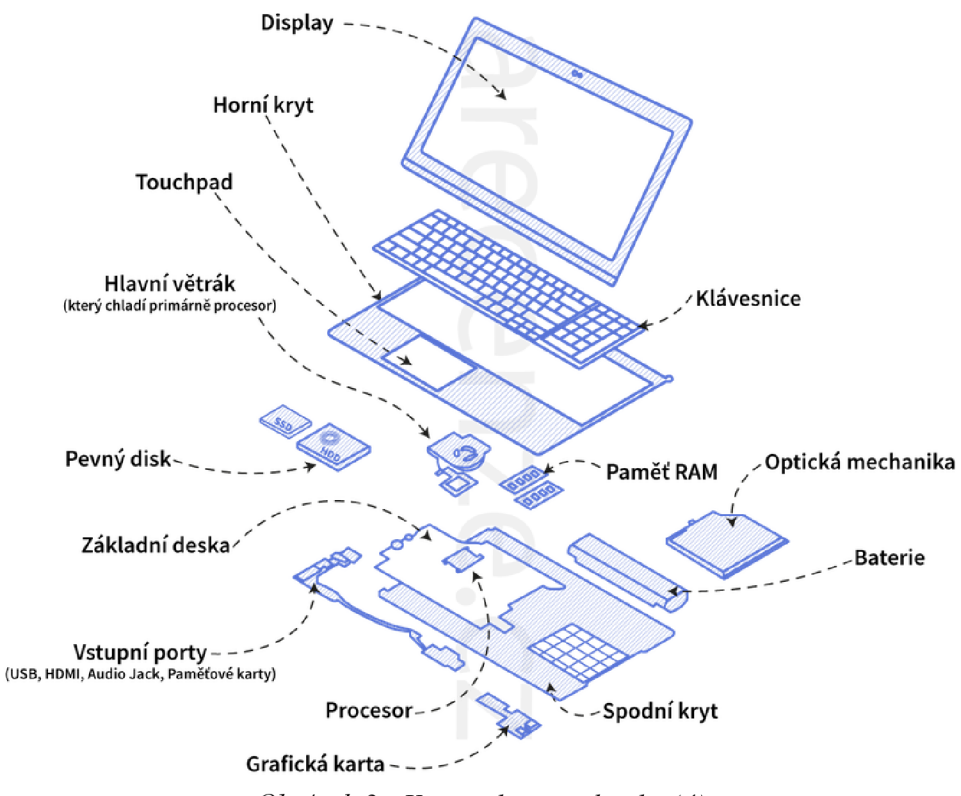

*Obrázek 3 - Konstrukce notebooku (4)* 

#### **4.2 Profily rozhodovatelů**

Pro svou bakalářskou práci si autorka vybrala dva různé rozhodovatele, u nichž nastala situace, kdy si plánují vybrat nový notebook. Profily rozhodovatelů byly sestaveny na základě zkušeností autorky, nejedná se o skutečné osoby.

Pro další porovnání bude použita třetí rozhodovací situace, kdy bude vybíráno jedno zařízení pro oba rozhodovatele.

#### **4**.2**.1 Rozhodovatel 1 - Student IT**

Prvním rozhodovatelem je student IT oboru na vysoké škole. Po prvním roce studia mu přestal fungovat notebook, a tak se rozhodl koupit si nový.

Jeho hlavním požadavkem je nízká cena, jelikož nemá příliš vysoký příjem, a vyhradil si na pořízení 20 000 Kč. Stanovil si ovšem i spodní hranici 12 000 Kč, protože nevěří, že produkty s velmi nízkou cenou budou dostatečně kvalitní.

Jelikož má být notebook využit především ke studiu a bude často přenášen, dalším požadavkem je nízká hmotnost, konkrétně do 2 kg. Dále je důležitým faktorem výdrž baterie, která by měla být co nejvyšší, protože ne vždy jsou k dispozici zásuvky. Student ví, že udávaná výdrž baterie bývá za ideálních podmínek a skutečná se pohybuje v nižších hodnotách, přesto se spokojí s maximální výdrží alespoň 7 hodin.

Student je zvyklý používat numerickou klávesnici, a proto ji bude vyžadovat i u nového zařízení, tudíž bude hledat notebook s úhlopříčkou 15,6". Ovšem ne vyšší, protože by byl notebook již příliš velký pro přenos.

Během studia si bude student potřebovat nainstalovat různé programy, tudíž bude chtít úložiště o kapacitě alespoň 256 GB a operační paměť RAM o velikosti 8 GB.

#### **4**.2.2 **Rozhodovatel** 2 - **Hráč**

Druhým rozhodovatelem je hráč počítačových her. Přestože má sestavený herní stolní počítač, rozhodl se pořídit si i herní notebook, protože často cestuje.

I pro druhého rozhodovatele bude ve výběru hrát roli cena, ovšem nebude tím hlavním kritériem. Rozmezí je stanoveno na 25 000 Kč až 35 000 Kč.

Hráč ovšem mezi svými požadavky nemá co nejvyšší výdrž baterie, protože počítá s tím, že povětšinou bude mít přístup k napájení ze sítě.

Velmi důležitým kritériem je pro hráče výkonná grafická karta, která bude dedikovaná (samostatná), nikoli součástí procesoru. Hlavním parametrem pro něj je velikost paměti grafické karty, která by měla být alespoň 4 GB, ideálně i vyšší.

Hráč dále požaduje výkonný procesor, u kterého se zaměří na počet jader a frekvenci. Obě hodnoty by měly být co nejvyšší.

Kapacita pevného disku by měla být alespoň 512 GB , ale hráč by spíše preferoval kapacitu 1 TB, protože některé hry mohou zabrat kolem 100 GB místa na disku.

Pro hraní her je také důležitá velikost operační paměti RAM , která by ideálně měla být 16 GB, ovšem hráč se spokojí i s 8 GB .

#### **4.3 Stanovení kritérií**

Na základě požadavků obou rozhodovatelů byla stanovena jednotlivá kritéria, podle kterých budou následně vybírány varianty.

#### **4.3.1 Cena**

U obou rozhodovatelů je jedním z kritérií cena, která má být co nejnižší v daném rozmezí. Jedná se o minimalizační kritérium. U studenta je cena stanovena na 12 000 až 20 000 Kč, u hráče je pak rozmezí 25 000 až 35 000 Kč.

V případě výběru jednoho zařízení pro oba zároveň by se cena měla pohybovat mezi 20 000 a 30 000 Kč.

#### **4.3.2 Hmotnost**

Kritérium co nejnižší hmotnosti je jen u prvního rozhodovatele, kdy je stanovena horní hranice na 2 kg. Jde o minimalizační kritérium.

Při výběru společného zařízení je student ochotný připustit hmotnost až 2,5 kg.

#### **4.3.3 Výdrž baterie**

Výdrž baterie je opět důležitým kritériem pro studenta, nikoli pro hráče. Student si stanovil spodní hranici na 7 hodin, pro společné zařízení je ochoten své nároky snížit na 5 hodin maximální výdrže baterie. Jedná se o maximalizační kritérium.

#### **4.3.4 Kapacita pevného disku**

Student si stanovil minimálni kapacitu pevného disku na 256 GB, hráč pak na 512 GB . Opět se jedná o maximalizační kritérium.

Společné zařízení by mělo mít kapacitu disku alespoň 1 TB. Jelikož u většiny notebooků nebývá vyšší kapacita pevného disku, nebude u třetí rozhodovací situace kritérium velikosti disku zařazeno. V prvotním výběru několika zařízení bude zohledněno a notebooky s nižší kapacitou nebudou do výběru vůbec zařazeny.

#### **4.3.5 Operační paměť RA M**

Velikost operační paměti RAM je dalším z maximalizačních kritérií. Minimální hranice pro všechny rozhodovací situace je stanovena na 8 GB .

#### **4.3.6 Grafická karta**

Grafická karta je významná pro hráče, který si určil minimální velikost její paměti na 4 GB. Pro studenta toto maximalizační kritérium nehraje roli.

Ovšem u třetí rozhodovací situace, kdy bude vybírán společný notebook, bude toto kritérium zohledněno a bude využita preference hráče, která bude snížena na minimální velikost paměti 2 GB.

#### **4.3.7 Procesor**

U procesoru bude zohledňována jeho frekvence a počet jader. Toto maximalizační kritérium je důležité pro hráče a bude využito i při výběru společného notebooku.

#### **4.4 Varianty**

Po stanovení kritérií lze vybrat přípustné varianty, které vyhovují daným požadavkům. Tyto varianty byly vybrány pomocí příslušných filtrů na webových stránkách obchodu Alza.

#### **4.4.1 Rozhodovatel 1**

Na základě požadavků studenta byly vyfiltrovány vyhovující notebooky, z nichž bylo vybráno těchto pět: Lenovo ThinkPad E15 Gen 2 - ITU (5), Lenovo IdeaPad 5 15ALC015 (6), HP 15s-fq2908nc (7), HP 15s-eq2900nc (8), Toshiba Dynabook Satellite ProC50-J-10D (9).

Z těchto pěti variant bude následně jedna vybrána pomocí metod vícekriteriální analýzy variant. Pro všechny tyto notebooky platí, že mají numerickou klávesnici a úhlopříčku 15,6", což odpovídá nastaveným požadavkům studenta.

| Varianty/Kritéria                           | Cena<br>$(K\check{c})$ | <b>H</b> motnost<br>(kg) | Max. výdrž<br>baterie (h) | Pevný<br>disk (GB) | <b>RAM</b><br>(GB) |
|---------------------------------------------|------------------------|--------------------------|---------------------------|--------------------|--------------------|
| Lenovo ThinkPad E15<br>Gen 2 - ITU          | 17 990                 | 1,7                      | 10,8                      | 256                | 8                  |
| Lenovo IdeaPad 5<br>15ALC015                | 16 809                 | 1,66                     | 14                        | 512                | 8                  |
| HP 15s-fq2908nc                             | 14 600                 | 1,69                     | 9,25                      | 512                | 8                  |
| $HP 15s-eq2900nc$                           | 15 608                 | 1,69                     | 9,5                       | 512                | 16                 |
| Toshiba Dynabook<br>Satellite Pro C50-J-10D | 17890                  | 1,65                     | 8                         | 256                | 8                  |
| Charakter kritéria                          | <b>MIN</b>             | <b>MIN</b>               | <b>MAX</b>                | <b>MAX</b>         | <b>MAX</b>         |

*Tabulka 2 - Varianty pro prvního rozhodovatele (Vlastní zpracování)* 

#### **4.4.2 Rozhodovatel 2**

Dle požadavků hráče byly vybrány následující notebooky: Lenovo IdeaPad Gaming 3 15ACH6 (10), HP Pavilion Gaming 15-dk2000nc (11), Acer Nitro 5 (12), ASUS VivoBook Pro OLED M3500QC (13), Dell G3 Gaming 3500 (14).

Všechny vybrané notebooky mají úhlopříčku 15,6", numerickou klávesnici a dedikovanou grafickou kartu.

Pomocí metod vícekriteriální analýzy variant bude jedna vybrána jako nejvýhodnější. U kritéria *Procesor* jsou nejprve uvedeny dvě hodnoty (počet jader a frekvence), poté budou převedeny na body od nejhoršího po nejlepší, aby byla u kritéria pouze jedna hodnota.

| Varianty/Kritéria                        | Cena<br>$(K\check{c})$ | Pevný disk<br>(GB) | <b>RAM</b><br>(GB) | Grafická<br>karta (GB) | Procesor<br>(počet jader  <br>frekvence<br>$v$ GHz) |
|------------------------------------------|------------------------|--------------------|--------------------|------------------------|-----------------------------------------------------|
| Lenovo IdeaPad<br>Gaming 3 15ACH6        | 30 144                 | 512                | 16                 | 6                      | $8 \mid 3,2$                                        |
| <b>HP Pavilion Gaming</b><br>15-dk2000nc | 25 301                 | 512                | 8                  | $\overline{4}$         | $4 \mid 3,1$                                        |
| Acer Nitro 5                             | 28 990                 | 1 000              | 16                 | 6                      | $4 \mid 2,5$                                        |
| <b>ASUS VivoBook Pro</b><br>OLED M3500QC | 31 248                 | 1 000              | 16                 | $\overline{4}$         | $8 \mid 3,3$                                        |
| Dell G3 15 Gaming<br>3500                | 32 307                 | 1 000              | 8                  | 6                      | $4 \mid 2,5$                                        |
| Charakter kritéria                       | MIN                    | <b>MAX</b>         | <b>MAX</b>         | <b>MAX</b>             | <b>MAX</b>                                          |

*Tabulka 3 - Varianty pro druhého rozhodovatele (Vlastní zpracování)* 

V následující tabulce jsou hodnoty kritéria *Procesor* převedeny na body od nejhoršího po nejlepší. Obě hodnoty jsou maximalizačního charakteru, proto jako nejlepší je označena varianta s nejvíce jádry a nejvyšší frekvencí. Tato varianta bude ohodnocena nejvíce body.

| Varianty                                 | Procesor (počet jader)<br>frekvence v GHz) | Procesor (body) |
|------------------------------------------|--------------------------------------------|-----------------|
| Lenovo IdeaPad Gaming 3<br>15ACH6        | $8 \mid 3,2$                               |                 |
| <b>HP</b> Pavilion Gaming<br>15-dk2000nc | $4 \mid 3,1$                               | 3               |
| Acer Nitro 5                             | $4 \mid 2, 5$                              |                 |
| <b>ASUS VivoBook Pro OLED</b><br>M3500QC | $8 \mid 3,3$                               | 5               |
| Dell G3 15 Gaming 3500                   | $4 \mid 2,5$                               |                 |

*Tabulka 4 - Převod původních hodnot procesoru na body (Vlastní zpracování)* 

#### **4.4.3 Výběr jednoho zařízení pro oba rozhodovatele**

Na základě požadavků obou rozhodovatelů bylo vybráno pět notebooků, z nichž jeden bude zvolen jako nejvýhodnější pomocí metod vícekriteriální analýzy variant. Vzhledem k tomu, že jedním z kritérií je dedikovaná grafická karta, byl výběr proveden nad herními notebooky, které tímto parametrem disponují. Proto je mezi varianty zařazen i notebook Acer Nitro 5 (12) z předcházejícího výběru, který vyhovuje i ostatním kritériím. Jako další byly zvoleny následující zařízení: Lenovo Legion 5-15ACH6H (15), Dell Inspiron 15 5502 (16), Dell Vostro 5402 (17), HP Pavilion Gaming 15-dk1900nc (18).

U všech vybraných notebooků je kapacita pevného disku 1 TB, u zařízení HP Pavilion dokonce 1,5 TB díky dvěma integrovaným diskům. Dále notebooky obsahují dedikovanou grafickou kartu a numerickou klávesnici.

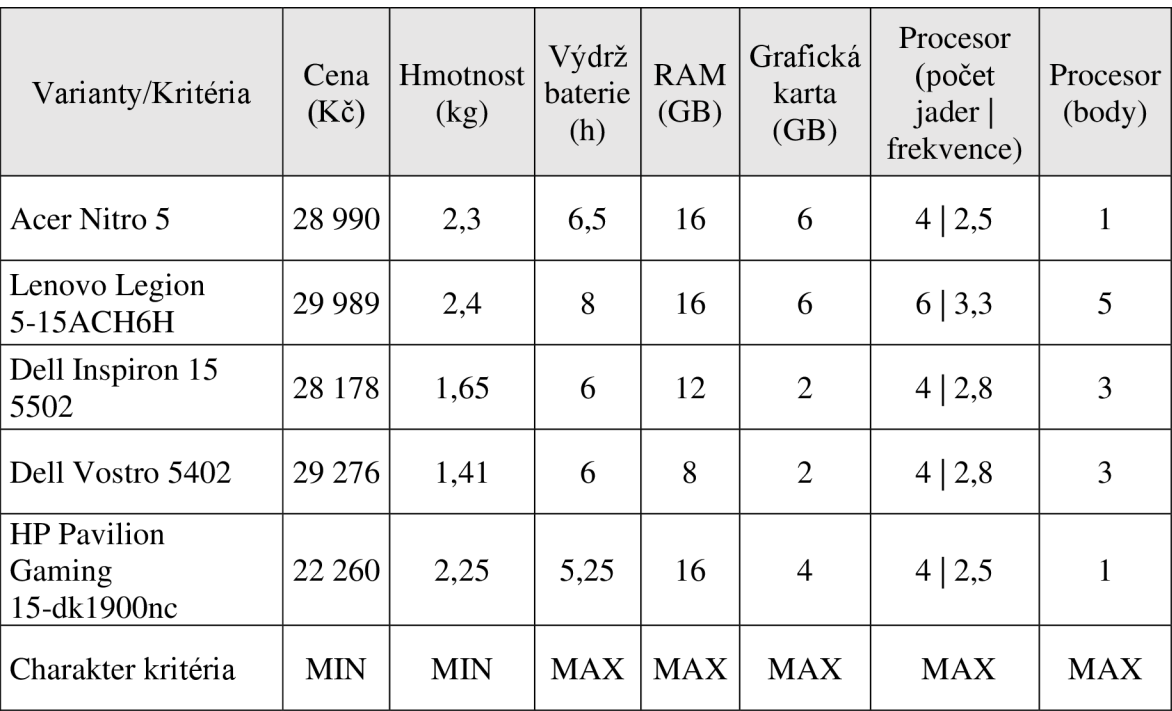

Stejně jako u předcházejícího výběru je i zde kritérium *Procesor* převedeno na bodové hodnocení, které bude využito v dalších výpočtech.

*Tabulka 5 - Varianty pro oba rozhodovatele (Vlastní zpracování)* 

### **4.5 Výběr kompromisních variant**

Pro všechny rozhodovací situace byly stanoveny varianty, z nichž bude zvolena nej výhodnější za použití vybraných metod vícekriteriální analýzy variant.

#### **4.5.1 Rozhodovatel 1**

Nejprve byly hodnoty kritérií převedeny na stejnou škálu, aby bylo možné posoudit dominanci jednotlivých variant. Čím je hodnota kritéria výhodnější, tím vyšší bodové ohodnocení získá.

| Varianty/Kritéria                           | Cena | Hmotnost | Max. výdrž<br>baterie | Pevný<br>disk | <b>RAM</b> |
|---------------------------------------------|------|----------|-----------------------|---------------|------------|
| Lenovo ThinkPad E15<br>Gen 2 - ITU          |      |          |                       |               |            |
| Lenovo IdeaPad 5<br>15ALC015                | 3    |          |                       | 3             |            |
| HP 15s-fq2908nc                             | 5    | 2        | 2                     | 3             |            |
| $HP 15s-eq2900nc$                           | 4    | 2        | 3                     | 3             |            |
| Toshiba Dynabook<br>Satellite Pro C50-J-10D | 2    |          |                       |               |            |

*Tabulka 6 - Upravená škála kritérií pro posouzení dominance 1 (Vlastní zpracování)* 

Dominance jednotlivých variant se dobře posuzuje z paprskového (hvězdicového) grafu. Počet poloos grafu je dán počtem kritérií a varianty jsou znázorněny pomocí polygonů.

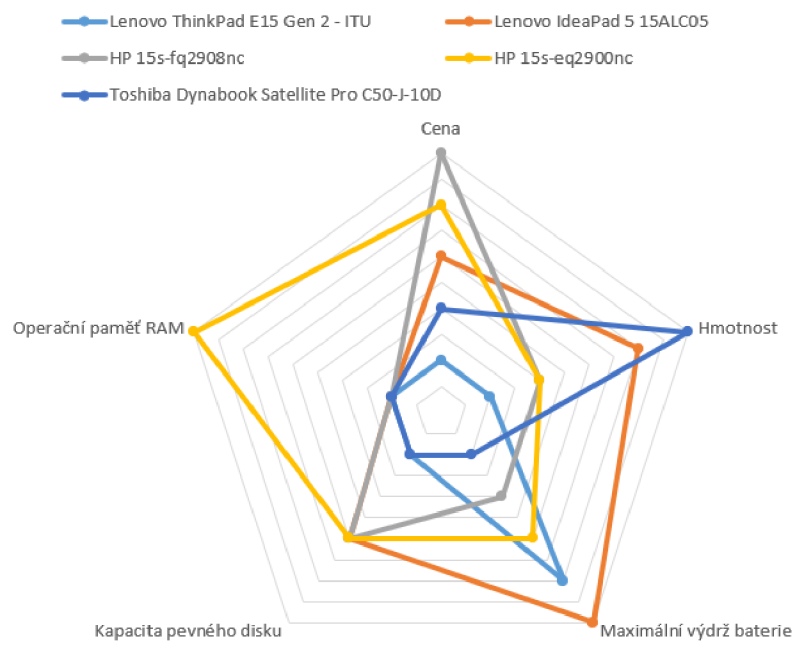

*Obrázek 4 - Grafické znázornění pomocí paprskového grafu 1 (Vlastní zpracování)* 

Z grafu je patrné, že první varianta (Lenovo ThinkPad E15 Gen2 - ITU) je dominována druhou (Lenovo IdeaPad 5 15ALC05). Proto první notebook nebude v následujících výpočtech zohledněn.

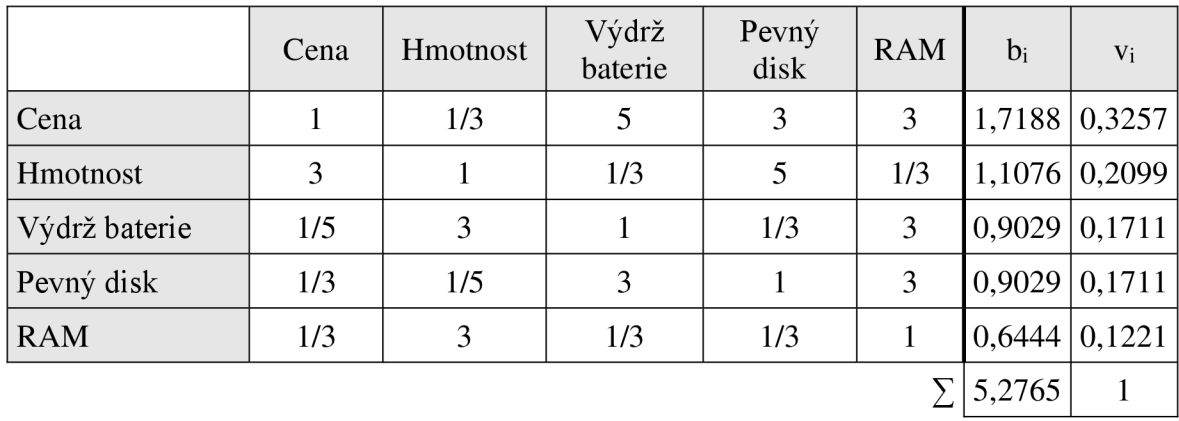

Dalším krokem je stanovení vah kritérií, ke kterému byla použita Saatyho metoda.

*Tabulka 7 - Stanovení vah kritérií pomocí Saatyho metody 1 (Vlastní zpracování)* 

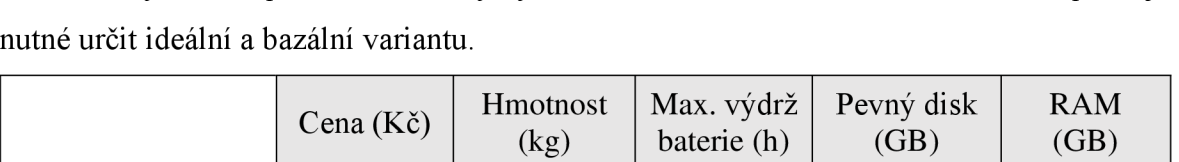

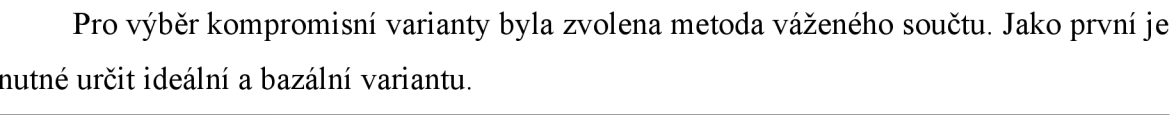

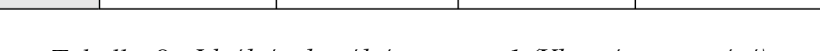

Ideální varianta H 14 600 1,65 14 512 16

Bazální varianta D | 17 890 | 1,69 | 8 | 256 | 8

*Tabulka 8 - Ideální a bazálni varianta 1 (Vlastní zpracování)* 

Následně je stanovena standardizovaná kriteriální matice R, jež se skládá z prvků  $r_{ij}$  dle *Rovnice* 6.

|                                             | Cena           | Hmotnost       | Max. výdrž<br>baterie | Pevný<br>disk | <b>RAM</b> |
|---------------------------------------------|----------------|----------------|-----------------------|---------------|------------|
| Lenovo IdeaPad 5<br>15ALC015                | 0,3286         | 0,75           |                       |               |            |
| $HP 15s-fq2908nc$                           |                | $\overline{0}$ | 0,2083                |               |            |
| HP 15s-eq2900nc                             | 0,6936         | $\theta$       | 0,25                  |               |            |
| Toshiba Dynabook<br>Satellite Pro C50-J-10D | $\overline{0}$ |                | 0                     |               |            |

*Tabulka 9 - Standardizovaná kriteriální matice R 1 (Vlastní zpracování)* 

Nakonec jsou vypočteny hodnoty užitku jednotlivých variant dle *Rovnice 7.*  Kompromisní varianta je ta s nejvyšším celkovým užitkem.

|                                             | Užitek | Pořadí |
|---------------------------------------------|--------|--------|
| Lenovo IdeaPad 5<br>15ALC015                | 0,6067 |        |
| HP 15s-fq2908nc                             | 0,5325 |        |
| $HP$ 15s-eq2900nc                           | 0,5620 |        |
| Toshiba Dynabook Satellite<br>Pro C50-J-10D | 0.2099 |        |

*Tabulka 10 - Pořadí variant 1 (Vlastní zpracování)* 

Pomocí metody váženého součtu byl notebook Lenovo IdeaPad 5 označen jako nej výhodnější, přestože je druhý nejdražší z vybraných. Ovšem má nejdelší výdrž baterie, kapacita disku je hodnocena jako maximální a je jedním z nejlehčích. Díky tomu se umístil na nej vyšším stupni.

Další v pořadí jsou zařízení od výrobce HP, která mají téměř shodný celkový užitek. Varianta HP 15s-eq2900nc je lepší díky operační paměti RAM, která má jako jediná velikost 16 GB.

Na posledním místě skončil notebook Toshiba Dynabook, který měl nejhorší hodnocení ve všech kritériích kromě hmotnosti.

#### **4.5.2 Rozhodovatel 2**

Pro posouzení dominance mezi jednotlivými variantami byly nejprve hodnoty kritérií převedeny na stejnou škálu. Čím je hodnota kritéria výhodnější, tím vyšší bodové ohodnocení získá.

| Varianty/Kritéria                        | Cena                        | Pevný<br>disk | <b>RAM</b> | Grafická<br>karta | Procesor |
|------------------------------------------|-----------------------------|---------------|------------|-------------------|----------|
| Lenovo IdeaPad Gaming 3<br>15ACH6        | 3                           |               | 3          | 3                 |          |
| <b>HP Pavilion Gaming</b><br>15-dk2000nc | 5                           |               |            |                   |          |
| Acer Nitro 5                             | 4                           |               | 3          | 3                 |          |
| <b>ASUS VivoBook Pro</b><br>OLED M3500QC | $\mathcal{D}_{\mathcal{A}}$ | 3             | 3          |                   |          |
| Dell G3 15 Gaming 3500                   |                             |               |            |                   |          |

*Tabulka 11 - Upravená škála kritérií pro posouzení dominance 2 (Vlastní zpracování)* 

Pro posouzení dominance byl využit paprskový graf, z něhož lze vyčíst, které varianty jsou dominované či dominující.

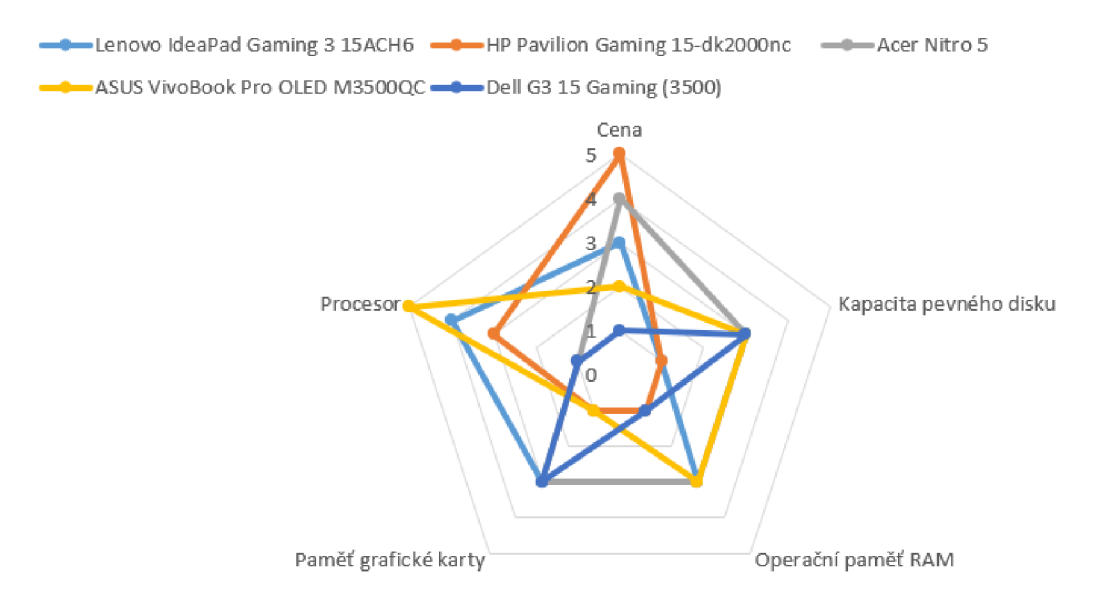

*Obrázek 5 - Grafické znázornění pomocí paprskového grafu 2 (Vlastní zpracování)* 

Z grafu je patrné, že pátá varianta (Dell G3 15 Gaming) je dominována třetí (Acer Nitro 5). Pro následující výpočty nebude notebook Dell použit.

|                | Cena | Pevný<br>disk | <b>RAM</b>   | Grafická<br>karta | Procesor | $b_i$  | V <sub>i</sub> |
|----------------|------|---------------|--------------|-------------------|----------|--------|----------------|
| Cena           | 1    | 3             | 1/5          | 1/5               | 1/7      | 0,4434 | 0,0576         |
| Pevný disk     | 1/3  | 1             | 1/3          | 1/7               | 1/9      | 0,2814 | 0,0366         |
| <b>RAM</b>     | 5    | 3             | $\mathbf{1}$ | 1/3               | 1/5      | 1      | 0,1299         |
| Grafická karta | 5    | 7             | 3            | 1                 | 1/3      | 2,0362 | 0,2645         |
| Procesor       | 7    | 9             | 5            | 3                 | 1        | 3,9363 | 0,5114         |
|                |      |               |              |                   |          | 7,6972 | $\mathbf{1}$   |

Pomocí Saatyho metody byly stanoveny váhy jednotlivých kritérií.

*Tabulka 12 - Stanovení vah kritérií pomocí Saatyho metody 2 (Vlastní zpracování)* 

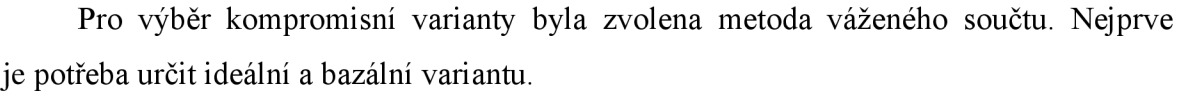

|                    | Cena (Kč) | Pevný disk<br>(GB) | RAM(GB) | Grafická<br>karta (GB) | Procesor<br>(body) |
|--------------------|-----------|--------------------|---------|------------------------|--------------------|
| Ideální varianta H | 25 301    | 1 000              | 16      |                        |                    |
| Bazální varianta D | 31 248    | 512                |         |                        |                    |

*Tabulka 13 - Ideální a bazálni varianta 2 (Vlastní zpracování)* 

Následně je stanovena standardizovaná kriteriální matice R, jež se skládá z prvků  $r_{ij}$  dle *Rovnice* 6.

|                                          | Cena   | Pevný<br>disk | <b>RAM</b> | Grafická<br>karta | Procesor |
|------------------------------------------|--------|---------------|------------|-------------------|----------|
| Lenovo IdeaPad<br>Gaming 3 15ACH6        | 0,1856 | 0             |            |                   | 0,75     |
| <b>HP Pavilion Gaming</b><br>15-dk2000nc |        | $\theta$      | 0          |                   | 0,5      |
| Acer Nitro 5                             | 0,3797 |               |            |                   |          |
| <b>ASUS VivoBook Pro</b><br>OLED M3500QC | 0      |               |            |                   |          |

*Tabulka 14 - Standardizovaná kriteriální matice R 2 (Vlastní zpracování)* 

Nakonec jsou vypočteny hodnoty užitku jednotlivých variant dle *Rovnice 7.*  Kompromisní varianta je ta s nejvyšším celkovým užitkem.

|                                                 | <b>Užitek</b> | Pořadí |
|-------------------------------------------------|---------------|--------|
| Lenovo IdeaPad Gaming 3<br>15ACH6               | 0,7887        |        |
| HP Pavilion Gaming 15-dk2000nc                  | 0,3133        |        |
| Acer Nitro 5                                    | 0,4529        |        |
| <b>ASUS VivoBook Pro OLED</b><br><b>M3500QC</b> | 0,6779        |        |

*Tabulka 15 - Pořadí variant 2 (Vlastní zpracování)* 

Dle metody váženého součtu byl jako nej výhodnější označen notebook Lenovo IdeaPad Gaming 3. Vysoký celkový užitek byl ovlivněn jedním z nej výkonnějších procesorů a výkonnou grafickou kartou.

Další v pořadí je ASUS VivoBook a Acer Nitro 5. Oba mají úložiště s kapacitou 1 TB a 16 GB operační paměti RAM. Ovšem zařízení od výrobce ASUS má výkonnější procesor, který byl nej důležitějším z kritérií, a proto je celkově hodnocen lépe než Acer.

Notebook HP Pavilion Gaming je sice nejlevnější, ale v ostatních kritériích neuspěl a byl zařazen na poslední příčku.

#### **4.5.3 Výběr jednoho zařízení pro oba rozhodovatele**

Nejprve byla jednotlivá kritéria převedena na stejnou bodovací škálu, aby bylo možné posoudit dominanci mezi variantami. Čím je varianta výhodnější, tím lepší bodové ohodnocení získá.

| Varianty/Kritéria                        | Cena | Hmotnost       | Výdrž<br>baterie | <b>RAM</b> | Grafická<br>karta | Procesor |
|------------------------------------------|------|----------------|------------------|------------|-------------------|----------|
| Acer Nitro 5                             | 3    | $\overline{2}$ |                  | 3          | 4                 |          |
| Lenovo Legion<br>5-15ACH6H               |      |                | 5                | 3          | 4                 |          |
| Dell Inspiron 15 5502                    | 4    | 4              | 2                | 2          |                   |          |
| Dell Vostro 5402                         | 2    | 5              | $\overline{2}$   |            |                   | 3        |
| <b>HP Pavilion Gaming</b><br>15-dk1900nc |      | 3              |                  | 3          | 3                 |          |

*Tabulka 16 - Upravená škála kritérií pro posouzení dominance 3 (Vlastní zpracování)* 

Z následujícího paprskového grafu je patrné, že všechny varianty jsou vzájemně nedominované. Proto žádná nebude vyloučena a výběr bude proveden ze všech uvedených.

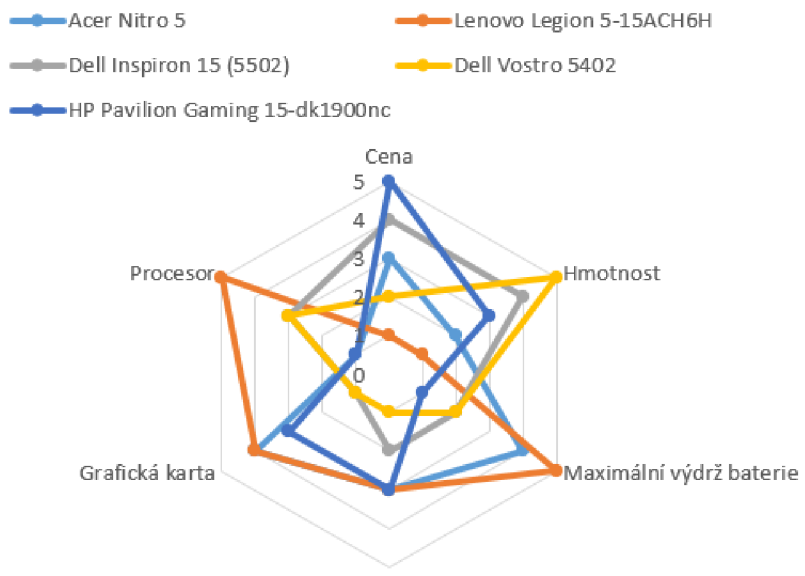

Operační paměť RAM

*Obrázek 6 - Grafické znázornění pomocí paprskového grafu 3 (Vlastní zpracování)* 

Pro stanovení vah kritérií byla vybrána bodovací metoda. Nejprve byla kritéria bodově ohodnocena zvlášť od studenta a zvlášť od hráče na stupnici od 1 do 10. Poté byly body sečteny a následně byla vypočtena váha jednotlivých kritérií dle *Rovnice 2.* 

|                             | Cena   | Hmotnost       | Výdrž<br>baterie | <b>RAM</b> | Grafická<br>karta | Procesor |
|-----------------------------|--------|----------------|------------------|------------|-------------------|----------|
| <b>Body</b><br>dle studenta | 10     | 8              | 6                | 5          |                   | 3        |
| <b>Body</b><br>dle hráče    | 3      | $\overline{2}$ |                  | 7          | 9                 | 10       |
| <b>Body</b><br>společně     | 13     | 10             | 7                | 12         | 10                | 13       |
| Váhy                        | 0,3939 | 0,3030         | 0,2121           | 0,3636     | 0,3030            | 0,3939   |

*Tabulka 17 - Stanovení vah kritérií bodovací metodou (Vlastní zpracování)* 

Pro výběr kompromisní varianty byla zvolena metoda AHP. Pro všechna kritéria se sestaví Saatyho matice párového porovnání jednotlivých variant.

Pro zjednodušení budou varianty uváděny jako V1 až V5, v následujícím pořadí: Acer Nitro 5, Lenovo Legion 5-15ACH6H, Dell Inspiron 15 5502, Dell Vostro 5402, HP Pavilion Gaming 15-dkl900nc.

Následující tabulka obsahuje párové porovnání jednotlivých variant z hlediska kritéria *Cena.* 

|                | V <sub>1</sub> | V <sub>2</sub> | V <sub>3</sub> | V <sub>4</sub> | V <sub>5</sub> | $b_i$  | $\mathbf{V}_1$ |
|----------------|----------------|----------------|----------------|----------------|----------------|--------|----------------|
| V <sub>1</sub> | 1              | 3              | 1/3            | 3              | 1/7            | 0,8441 | 0,1055         |
| V <sub>2</sub> | 1/3            | $\mathbf{1}$   | 1/5            | 1/3            | 1/7            | 0,3165 | 0,0395         |
| V <sub>3</sub> | 3              | 5              | 1              | 5              | 1/7            | 1,6069 | 0,2008         |
| V <sub>4</sub> | 1/3            | 3              | 1/5            | $\mathbf{1}$   | 1/7            | 0,4911 | 0,0614         |
| V <sub>5</sub> | $\tau$         | $\tau$         | $\overline{7}$ | $\tau$         | $\mathbf{1}$   | 4,7433 | 0,5928         |
|                |                |                |                |                | Σ              | 8,0019 | 1              |

*Tabulka 18 - Saatyho matice pro kritérium Cena (Vlastní zpracování)* 

Následující tabulka obsahuje párové porovnání jednotlivých variant z hlediska kritéria *Hmotnost.* 

|                | V <sub>1</sub> | V <sub>2</sub> | V <sub>3</sub> | V <sub>4</sub> | V <sub>5</sub> | $b_i$  | $V_i$        |
|----------------|----------------|----------------|----------------|----------------|----------------|--------|--------------|
| V <sub>1</sub> | 1              | 3              | 1/5            | 1/5            | $\mathbf{1}$   | 0,6544 | 0,0818       |
| V <sub>2</sub> | 1/3            | 1              | 1/7            | 1/7            | 1/3            | 0,2959 | 0,0370       |
| V <sub>3</sub> | 5              | $\overline{7}$ | 1              | 1/3            | 5              | 2,2552 | 0,2818       |
| V <sub>4</sub> | 5              | $\tau$         | 3              | 1              | 5              | 3,4997 | 0,4374       |
| V <sub>5</sub> | 1              | 3              | 1/5            | 1/5            | $\mathbf{1}$   | 0,6544 | 0,0818       |
|                |                |                |                |                | $\sum$         | 7,3596 | $\mathbf{1}$ |

*Tabulka 19 - Saatyho matice pro kritérium Hmotnost (Vlastní zpracování)* 

|                | V <sub>1</sub> | V <sub>2</sub> | V <sub>3</sub> | V <sub>4</sub> | V <sub>5</sub> | $b_i$  | V <sub>i</sub> |
|----------------|----------------|----------------|----------------|----------------|----------------|--------|----------------|
| V <sub>1</sub> | 1              | 1/3            | 3              | 3              | 5              | 1,7188 | 0,2148         |
| V <sub>2</sub> | 3              | 1              | 3              | 3              | 5              | 2,6673 | 0,3333         |
| V <sub>3</sub> | 1/3            | 1/3            | 1              | 1              | 3              | 0,8027 | 0,1003         |
| V <sub>4</sub> | 1/3            | 1/3            | $\mathbf{1}$   | $\mathbf{1}$   | 3              | 0,8027 | 0,1003         |
| V <sub>5</sub> | 1/5            | 1/5            | 1/3            | 1/3            | 1              | 0,3385 | 0,0423         |
|                |                |                |                |                | $\sum$         | 6,33   | 1              |

Následující tabulka obsahuje párové porovnání jednotlivých variant z hlediska kritéria *Výdrž baterie.* 

*Tabulka 20 - Saatyho matice pro kritérium Výdrž baterie (Vlastní zpracování)* 

Následující tabulka obsahuje párové porovnání jednotlivých variant z hlediska kritéria *RAM.* 

|                | V <sub>1</sub> | V <sub>2</sub> | V <sub>3</sub> | V <sub>4</sub> | V <sub>5</sub>      | $b_i$  | $V_i$  |
|----------------|----------------|----------------|----------------|----------------|---------------------|--------|--------|
| V <sub>1</sub> | 1              | 1              | 5              | 7              | 1                   | 2,0362 | 0,2545 |
| V <sub>2</sub> | 1              | 1              | 5              | $\overline{7}$ | 1                   | 2,0362 | 0,2545 |
| V <sub>3</sub> | 1/5            | 1/5            | $\mathbf{1}$   | 5              | 1/5                 | 0,5253 | 0,0656 |
| V <sub>4</sub> | 1/7            | 1/7            | 1/5            | 1              | 1/7                 | 0,2255 | 0,0282 |
| V <sub>5</sub> | 1              | 1              | 5              | $\overline{7}$ | $\mathbf{1}$        | 2,0362 | 0,2545 |
|                |                |                |                |                | $\overline{\Sigma}$ | 6,8593 | 1      |

*Tabulka 21 - Saatyho matice pro kritérium RAM (Vlastní zpracování)* 

|                | V <sub>1</sub> | V <sub>2</sub> | V <sub>3</sub> | V <sub>4</sub> | V <sub>5</sub> | $b_i$        | V <sub>i</sub> |
|----------------|----------------|----------------|----------------|----------------|----------------|--------------|----------------|
| V <sub>1</sub> | 1              | 1              | 5              | 5              | 3              | 2,3714       | 0,2964         |
| V <sub>2</sub> | 1              | 1              | 5              | 5              | 3              | 2,3714       | 0,2964         |
| V <sub>3</sub> | 1/5            | 1/5            | 1              | 1              | 1/3            | 0,4217       | 0,0527         |
| V <sub>4</sub> | 1/5            | 1/5            | 1              | 1              | 1/3            | 0,4217       | 0,0527         |
| V <sub>5</sub> | 1/3            | 1/3            | 3              | 3              | 1              | $\mathbf{1}$ | 0,1250         |
|                |                |                |                |                | Σ              | 6,5863       | $\mathbf{1}$   |

Následující tabulka obsahuje párové porovnání jednotlivých variant z hlediska kritéria *Grafická karta.* 

*Tabulka 22 - Saatyho matice pro kritérium Grafická karta (Vlastní zpracování)* 

Následující tabulka obsahuje párové porovnání jednotlivých variant z hlediska kritéria *Procesor.* 

|                | V <sub>1</sub> | V <sub>2</sub> | V <sub>3</sub> | V <sub>4</sub> | V <sub>5</sub> | $b_i$  | $\rm{V}_1$ |
|----------------|----------------|----------------|----------------|----------------|----------------|--------|------------|
| V <sub>1</sub> | $\mathbf{1}$   | 1/5            | 1/3            | 1/3            | $\mathbf{1}$   | 0,4670 | 0,0584     |
| V <sub>2</sub> | 5              | 1              | 3              | 3              | 5              | 2,9542 | 0,3692     |
| V <sub>3</sub> | 3              | 1/3            | 1              | $\mathbf{1}$   | 3              | 1,2457 | 0,1557     |
| V <sub>4</sub> | 3              | 1/3            | 1              | $\mathbf{1}$   | 3              | 1,2457 | 0,1557     |
| V <sub>5</sub> | $\mathbf{1}$   | 1/5            | 1/3            | 1/3            | $\mathbf{1}$   | 0,4670 | 0,0584     |
|                |                |                |                |                | $\sum$         | 6,3797 | 1          |

*Tabulka 23 - Saatyho matice pro kritérium Procesor (Vlastní zpracování)* 

Po sestavení těchto šesti matic je možné provést syntézu preferenčních hodnot. Každá varianta má přiřazenou určitou váhu, která se vynásobí s váhou daného kritéria *(Tabulka 17)*  a vznikne další matice. Váhy se poté po řádcích sečtou a varianta, u níž je tato hodnota nejvyšší, bude označena za nejvýhodnější z hlediska všech kritérií.

|                | Cena   | <b>H</b> motnost | Výdrž<br>baterie | <b>RAM</b> | Grafická<br>karta | Procesor | $\sum$ |
|----------------|--------|------------------|------------------|------------|-------------------|----------|--------|
| V <sub>1</sub> | 0,0416 | 0,0248           | 0,0456           | 0,0925     | 0,0898            | 0,0230   | 0,3172 |
| V <sub>2</sub> | 0,0156 | 0,0112           | 0,0707           | 0,0925     | 0,0898            | 0,1454   | 0,4253 |
| V <sub>3</sub> | 0,0791 | 0,0854           | 0,0213           | 0,0239     | 0,0160            | 0,0613   | 0,2870 |
| V <sub>4</sub> | 0,0242 | 0,1325           | 0,0213           | 0,0102     | 0,0160            | 0,0613   | 0,2655 |
| V <sub>5</sub> | 0,2335 | 0,0248           | 0,0090           | 0,0925     | 0,0379            | 0,0230   | 0,4207 |

*Tabulka 24 - Syntéza preferenčních hodnot (Vlastní zpracování)* 

| Varianta                       | Pořadí |
|--------------------------------|--------|
| Acer Nitro 5                   |        |
| Lenovo Legion 5-15ACH6H        |        |
| Dell Inspiron 15 5502          |        |
| Dell Vostro 5402               |        |
| HP Pavilion Gaming 15-dk1900nc |        |

*Tabulka 25 - Pořadí variant 3 (Vlastní zpracování)* 

Na základě metody AHP se nejlépe umístil notebook Lenovo Legion 5 a s nepatrným rozdílem na druhé příčce HP Pavilion Gaming. Zajímavostí je, že se jedná o nejdražší a nej levnější zařízení. Přestože notebook Lenovo je dražší a má vyšší hmotnost než zařízení od společnosti HP, dokázal jej předčit díky výkonnějšímu procesoru, grafické kartě a delší výdrži baterie.

Zbylé tři varianty nejsou příliš výhodné z hlediska zásadních kritériích, kterými jsou cena a procesor. Oba notebooky od výrobce Dell jsou sice velmi lehké oproti ostatním, ale mají nejméně kvalitní grafickou kartu.

#### **4.6 Porovnání jednotlivých výběrů**

Jelikož měl každý rozhodovatel odlišné požadavky na konkrétní zařízení, byly jednotlivé výběry rozdílné. Studentovi stačí notebook s méně výkonným procesorem a integrovanou grafickou kartou, ale pro hraní her je důležité mít dedikovanou grafickou kartu a co nejvýkonnější procesor. Proto v případě výběru společného zařízení byla kritéria uzpůsobena náročnějším požadavkům a mezi přípustné varianty byly zařazeny herní notebooky. Nebyla opomenuta ani zásadní kritéria z pohledu studenta, a to co nejnižší hmotnost, cena a co nejvyšší výdrž baterie.

#### **5 Výsledky a diskuse**

Na základě využitých metod vícekriteriální analýzy variant byly pro každou rozhodovací situaci určeny nejvýhodnější varianty. Každá situace měla rozdílně nastavena kritéria výběru, a proto každý rozhodovatel vybíral z jiných zařízení.

Všechny notebooky vybírané pro studenta byly s integrovanou grafickou kartou, kapacitou disku do 512 GB a výdrží baterie mezi 8 a 14 hodinami. Nejdůležitějším kritériem pro studenta byla co nejnižší cena, ale přesto byl pomocí metody váženého součtu vybrán druhý nej dražší notebook (Lenovo IdeaPad 5 15ALC05 za 16 809 Kč). Výsledek byl ovlivněn dalšími kritérii, v nichž bylo toto zařízení jedním z nejlepších. Konkrétně se jedná o nej vyšší výdrž baterie a hmotnost, která byla druhá nej nižší. Pokud by ovšem student chtěl levnější zařízení, mohl by zvolit HP 15s-eq2900nc, které skončilo na druhém místě. Tento notebook má sice nižší výdrž baterie, ale je levnější než první varianta a jako jediný má 16 GB operační paměti RAM.

Pro hráče byly vybírány notebooky s dedikovanou grafickou kartou a kapacitou úložiště do 1 TB. Jako nej důležitější kritérium byl dle Saatyho metody stanoven procesor, u kterého byl požadován co nejvyšší počet jader a co nejvyšší frekvence. Dalším důležitým maximalizačním kritériem byla paměť grafické karty. Díky tomu byl metodou váženého součtu vybrán jako nejlepší notebook Lenovo IdeaPad Gaming 3 15ACH6. Ovšem kapacita pevného disku je u tohoto zařízení jen 512 GB. Proto by mohla být pro hráče vhodnější varianta, která se umístila jako druhá v pořadí. Notebook ASUS VivoBook Pro OLED M3500QC má oproti prvnímu lepší procesor a úložiště s kapacitou 1 TB.

Pro výběr společného zařízení bylo nutné požadavky obou rozhodovatelů sloučit. Jednotlivá kritéria byla bodově ohodnocena jak z pohledu studenta, tak z pohledu hráče. Dle celkového množství bodů byla vypočtena váha kritérií. Nejvyšší váhu získala kritéria cena a procesor. Student preferuje co nejnižší cenu a hráč požaduje co nejvýkonnější procesor. Dle metody AHP se jako nejvhodnější jeví dvě varianty, které mají téměř shodnou hodnotu celkového užitku, Lenovo Legion 5-15ACH6H a HP Pavilion Gaming 15-dkl900nc. Notebook Lenovo je sice nejdražší a nejtěžší, ale má nejvýkonnější procesor a grafickou kartu, dokonce má i nejvyšší výdrž baterie. Oproti tomu notebook HP je nejlevnější z vybraných, jeden z nejlehčích a má dva pevné disky s celkovou kapacitou 1,5 TB. Ovšem jeho procesor a grafická karta jsou méně výkonné. V tuto chvíli záleží na obou rozhodovatelích, na které variantě se společně dohodnou. Pokud by student byl ochoten přistoupit na vyšší cenu i hmotnost, byl by notebook Lenovo jasným vítězem. V opačném případě by se hráč musel spokojit s méně výkonným procesorem a grafickou kartou. Vzhledem k tomu, že studentovi záleží i na výdrži baterie, byl by pro něj z tohoto hlediska výhodnější notebook Lenovo.

Zajímavý je také pohled na vybrané notebooky z hlediska výrobce. Ve všech výběrech se na první místo dostal notebook od společnosti Lenovo. Tato zařízení byla většinou jedněmi z nejdražších, ale zároveň splňovala další důležité požadavky na vysoké úrovni. Jako alternativy byly vybrány notebooky HP, které disponovaly nižší cenou, ale stále kvalitními komponenty. Z takto malého výběru ovšem není možné posoudit, zda notebooky Lenovo a HP jsou nejlépe vybavené na trhu. Je také možné, že za použití jiných metod, by výsledné pořadí variant bylo odlišné. Ovšem pro taková tvrzení by byl nutný další výzkum, který již není předmětem této práce.

#### **6 Závěr**

Cílem této bakalářské práce bylo najít vhodný notebook pro studenta, hráče počítačových her a pro oba společně. Dle požadavků obou rozhodovatelů byly pomocí metod vícekriteriální analýzy variant vybrány vyhovující notebooky. Aby byl cíl práce naplněn, bylo nutné nastudovat teorii vícekriteriálního rozhodování, zejména metody stanovení vah kritérií a metody výběru kompromisní varianty.

V teoretické části byly vysvětleny základní pojmy spojené s problematikou vícekriteriální analýzy variant. Dále zde byly popsány vybrané metody pro stanovení vah kritérií a pro výběr kompromisních variant.

Druhá část práce byla zaměřena na praktické využití daných metod při výběru notebooku. Nejprve byly sestaveny profily rozhodovatelů a stanoveny jejich požadavky na zařízení. Ke stanovení vah kritérií byla využita Saatyho a bodovací metoda, pro výběr kompromisních variant metoda váženého součtu a metoda AHP.

Pro studenta byl dle metody váženého součtu vybrán jako nejvýhodnější notebook Lenovo IdeaPad 5 15ALC05 za 16 809 Kč s kapacitou pevného disku 512 GB, maximální výdrží baterie 14 hodin, 8 GB operační paměti RAM a hmotností 1,66 kg.

Druhý výběr byl také proveden pomocí metody váženého součtu. Jako nej lepší byl označen notebook Lenovo IdeaPad Gaming 3 15ACH6 za 30 144 Kč, který disponuje pevným diskem s kapacitou 512 GB, operační pamětí RAM o velikosti 16 GB, procesorem s osmi jádry a frekvencí 3,2 GHz a dedikovanou grafickou kartou s pamětí 6 GB.

Společné zařízení bylo vybíráno pomocí metody AHP a na první příčce se umístil notebook Lenovo Legion 5-15ACH6H za 29 989 Kč. Maximální výdrž baterie tohoto zařízení je 8 hodin, velikost operační paměti RAM je 16 GB, dedikovaná grafická karta má 6 GB paměti a procesor je šestijádrový s frekvencí 3,3 GHz.

#### **Seznam použitých zdrojů**  7

- 1. BROŽOVÁ, H. , HOUŠKA, M . (2003): *Základní metody operační analýzy.* Praha: Česká zemědělská univerzita v Praze, Provozně ekonomická fakulta. 250 s. ISB N 978-80-213-0951-7
- 2. JABLONSKÝ, J. a kol. (2007): *Operační výzkum: kvantitativní modely pro ekonomické rozhodování.* 3. vyd. Praha: Professional Publishing, 324 s. ISB N 978-80-86946-44-3
- 3. SUBRT, T. a kol. (2011): *Ekonomicko-matematické metody.* Plzeň: Vydavatelství nakladatelství Aleš Čeněk. 351 s. ISBN 978-80-7380-345-2
- 4. GULEC , Jakub. *Jak vybrat notebook.* Arecenze [online], [cit. 2022-02-01]. Dostupné z: <https://www.arecenze.cz/notebooky/>
- 5. ALZA. *Lenovo ThinkPad E15 Gen 2 ITU*. Alza [online]. [cit. 2022-02-11]. Dostupné z: <https://www.alza.cz/lenovo-thinkpad-e590?dq=6297011>
- 6. ALZA. *Lenovo IdeaPad 5 15ALC05*. Alza [online]. [cit. 2022-02-11]. Dostupné z: [https://www.alza.cz/lenovo-ideapad-5-15alc05-graphite-grey-kovovy-levne](https://www.alza.cz/lenovo-ideapad-5-15alc05-graphite-grey-kovovy-levne-)d6876711.htm
- 7. ALZA. *HP 15s-fq2908nc*. Alza [online]. [cit. 2022-02-11]. Dostupné z: https ://[www.alza.cz/hp-15-da?dq=67](http://www.alza.cz/hp-15-da?dq=67) 88316
- 8. ALZA. *HP 15s-eq2900nc*. Alza [online]. [cit. 2022-02-11]. Dostupné z: [https://www.alza.cz/hp-1](https://www.alza.cz/hp-)5-da?dq=6788244
- 9. ALZA. Toshiba Dynabook Satellite Pro C50-J-10D. Alza [online]. [cit. 2022-02-11]. Dostupné z: <https://www.alza.cz/toshiba-dynabook-satellite-pro> c50-j-10d-d6960119.htm
- 10. ALZA. *Lenovo IdeaPad Gaming 3 15ACH6*. Alza [online]. [cit. 2022-02-16]. Dostupné z: <https://www.alza.cz/lenovo-ideapad-gaming-3-15?dq=6713108>
- 11. ALZA. *HP Pavilion Gaming 15-dk2000nc*. Alza [online]. [cit. 2022-02-16]. Dostupné z: <https://www.alza.cz/hp-pavilion-gaming-15-ak?dq=6700819>
- 12. ALZA . *Acer Nitro 5.* Alz a [online], [cit. 2022-02-16]. Dostupné z: <https://www.alza.cz/acer-nitro-5?dq=6845025>
- 13. ALZA. *ASUS VivoBook Pro OLED M3500QC*. Alza [online]. [cit. 2022-02-16]. Dostupné z: <https://www.alza.cz/asus-vivobook-15-3500?dq=6977814>
- 14. ALZA. *Dell G3 Gaming (3500)*. Alza [online]. [cit. 2022-02-16]. Dostupné z: [https://www.alza.cz/dell-g3-1](https://www.alza.cz/dell-g3-)5-gaming-new?dq=6778381
- 15. ALZA. *Lenovo Legion 5-15ACH6H*. Alza [online]. [cit. 2022-02-19]. Dostupné z: [https://www.alza.cz/lenovo-legion-5-1](https://www.alza.cz/lenovo-legion-5-)5ach6h?dq=6317889
- 16. ALZA. *Dell Inspiron 15 (5502)*. Alza [online]. [cit. 2022-02-19]. Dostupné z: <https://www.alza.cz/dell-inspiron-15-5502-silver-d6634355.htm>
- 17. ALZA. *Dell Vostro 5402*. Alza [online]. [cit. 2022-02-19]. Dostupné z: <https://www.alza.cz/dell-vostro-5370?dq=6342969>
- 18. ALZA. *HP Pavilion Gaming 15-dk1900nc*. Alza [online]. [cit. 2022-02-19]. Dostupné z: [https://www.alza.cz/hp-pavilion-gaming-15-dkl900nc-shadow-black](https://www.alza.cz/hp-pavilion-gaming-15-dkl900nc-shadow-black-)white-d6383996.htm

## **8 Seznam rovnic**

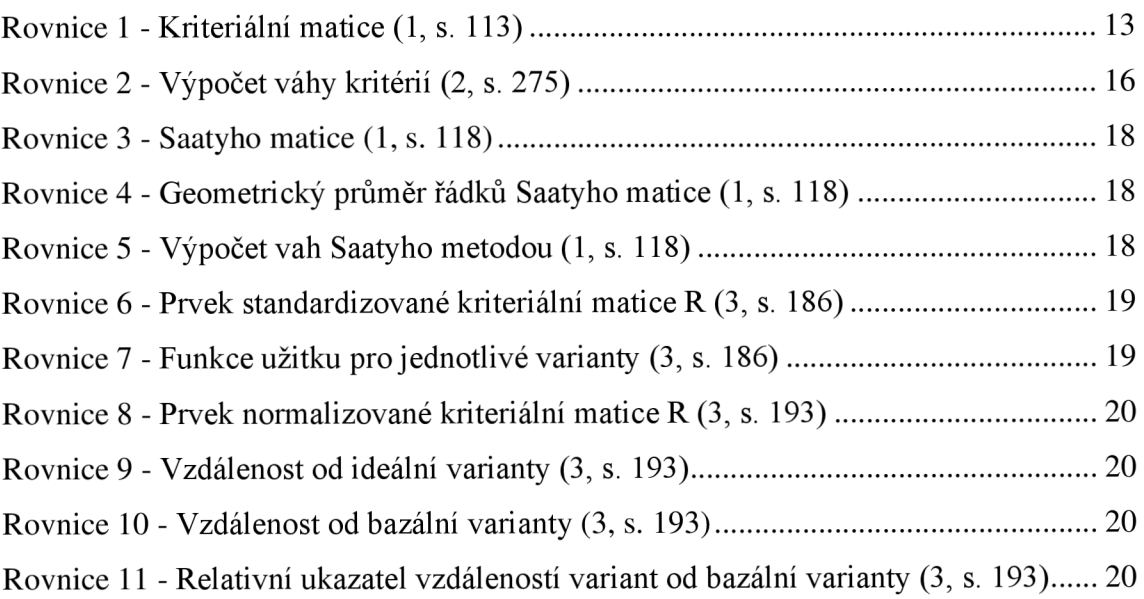

## **9 Seznam obrázků**

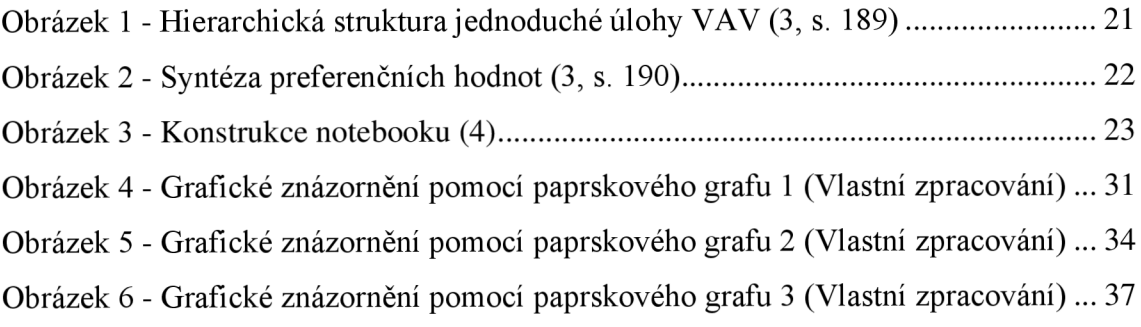

## **10 Seznam tabulek**

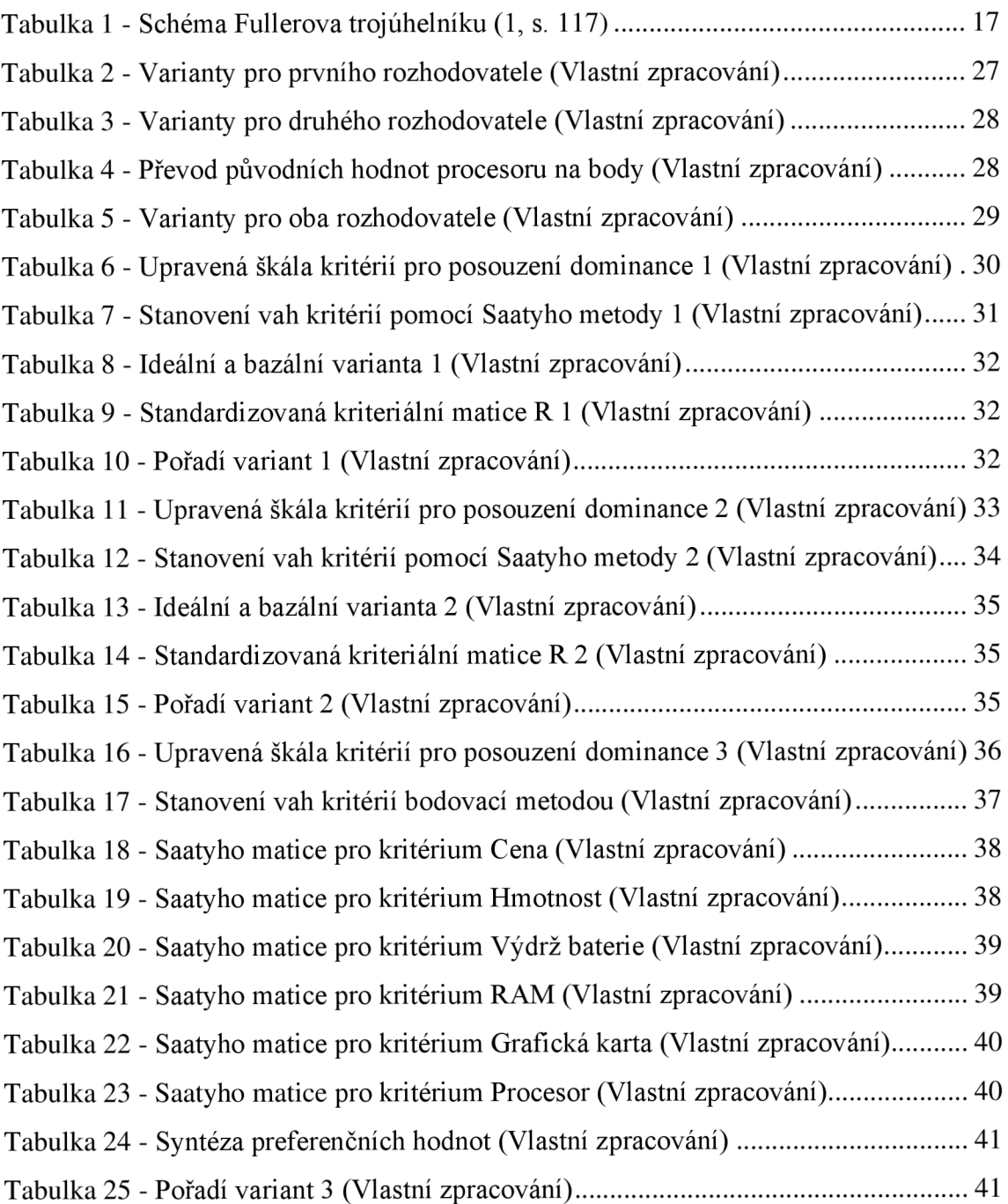